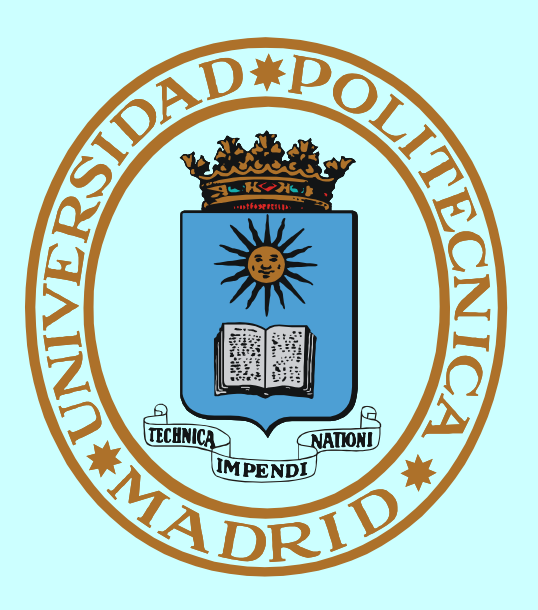

# **SISTEMAS OPERATIVOS SINCRONIZACIÓN Y COMUNICACIÓN ENTRE PROCESOS**

**Francisco Rosales <[frosal@fi.upm.es](mailto:frosal@fi.upm.es)> Fernando Pérez Costoya <fperez@fi.upm.es>**

# **ÍNDICE**

**© UPM 2016**

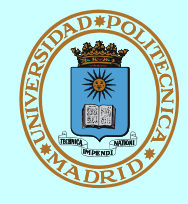

- **Introducción**
- **Mecanismos de sincronización**
- **Mecanismos de comunicación local y remota**
- $I$  Interbloqueos

**Siglas y definiciones:**

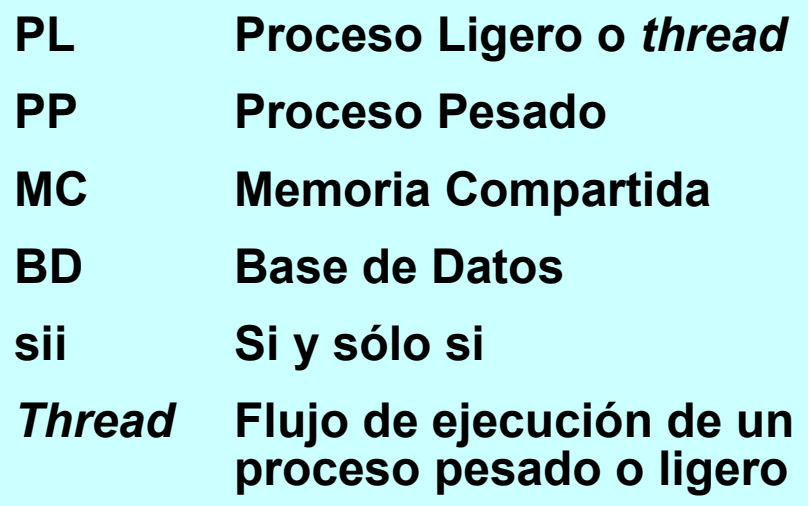

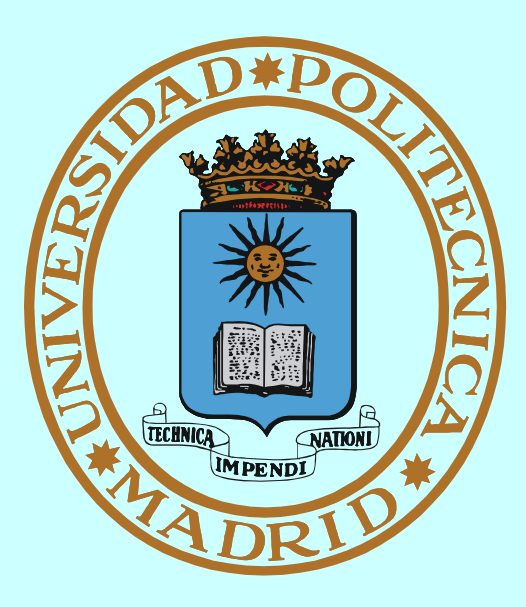

# **CONCURRENCIA**

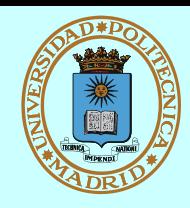

# *Sucede a muchos niveles:*

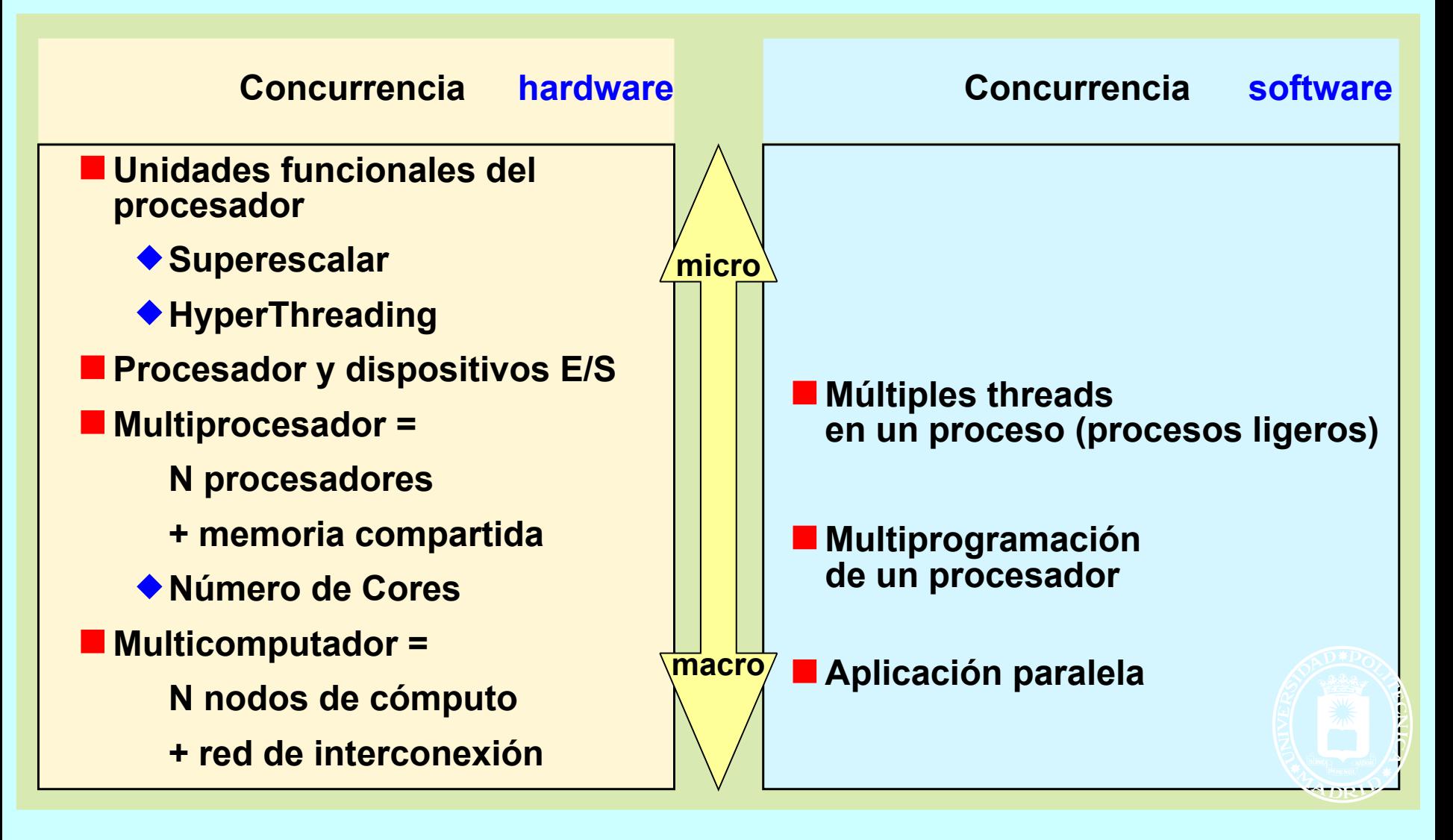

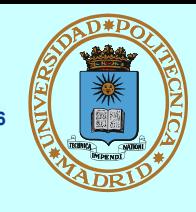

**El acceso concurrente SIN coordinación a recursos compartidos**

**puede NO producir los resultados esperados**

**Porque...**

**NO se puede (ni debe) garantizar la velocidad relativa de los procesos concurrentes (== el orden en que ejecutan)**

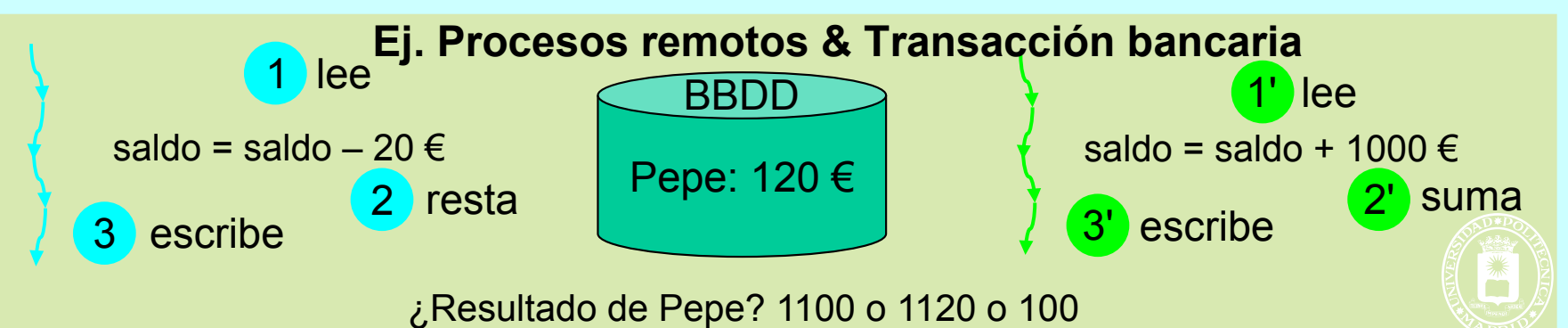

# **La sentencia de alto nivel más simple requiere varias instrucciones máquina**

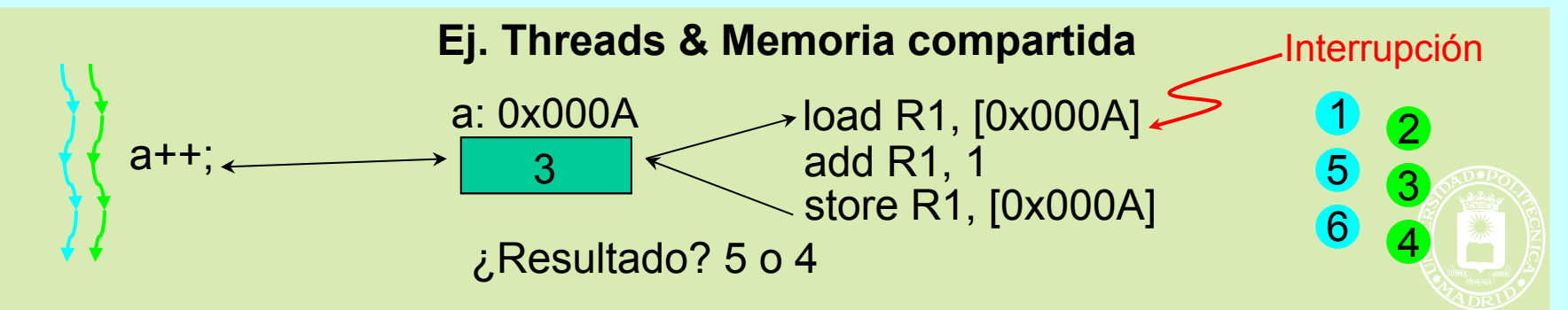

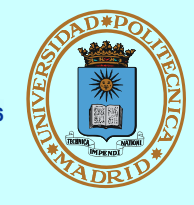

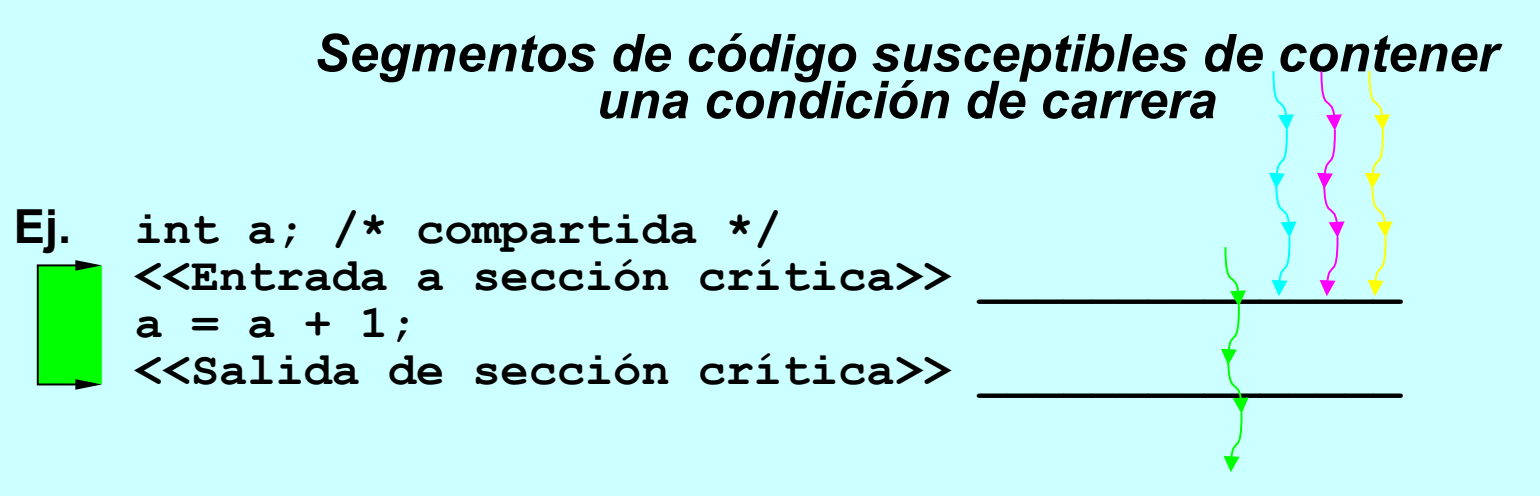

- **Protegeremos la sección crítica con mecanismos de sincronización que deberán garantizar:**
	- **Exclusión mutua: sólo entra un thread en un instante determinado. Esto implica que los threads deben esperar a que esté libre la sección crítica**
	- **Progreso: un thread fuera no impide que otro entre**
	- **Espera acotada: sii espero, entraré en tiempo finito**
- **Los mecanismos de sincronización detienen la ejecución produciendo contención. Al programar deberemos:**
	- **Retener los recursos el menor tiempo posible (menor contención posible)**
	- **No quedar bloqueados dentro de la sección crítica**
	- **En definitiva: coordinar el acceso a recursos compartidos 6**

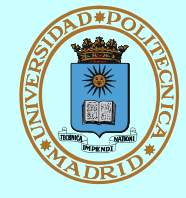

- **Implícita: <u>la realiza el SO</u> (gestor de recursos)** 
	- **Procesos independientes**
	- **Compiten por recursos (pero lo ignoran)**
	- **Control de acceso transparente y asociado al recurso**
		- Ej. Procesos pesados (PPs) y... ¡¡cualquier recurso!! hw o sw
		- Ej. PPs y coutilización de fichero  $\Rightarrow$  el fichero no se corrompe pero ¡la información contenida puede no ser coherente!
- **Explícita: la realizan los procesos**
	- **Procesos cooperantes**
	- **Comparten recursos (son conscientes de ello)**
	- **Coordinan el acceso al recurso, y para ello...**
	- **Usan mecanismos de sincronización y/o comunicación proporcionados por: el SO, una biblioteca o el lenguaje**
		- Ej. Procesos ligeros (PLs) y variables en memoria compartida
		- Ej. PPs y coutilización de fichero como  $BD \Rightarrow$  fichero OK e información contenida coherente
		- Ej. Procesos distribuidos colaborando para jugar al mus en red

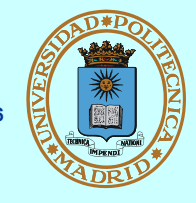

# *Permiten resolver la sección crítica (== coordinar el acceso a un recurso compartido)*

- **Para procesos fuertemente acoplados (== que comparten memoria)**
	- **Semáforos (adecuado para PPs con MC)**
	- **Mutex y Condiciones (adecuado para PLs)**
	- **Otros propios de lenguajes concurrentes (Monitores)**

 **...se suelen poner a prueba aplicados a "modelos clásicos"**

- **Para procesos independientes**
	- **Semáforos, sii son servicio del SO**
	- **Cerrojos sobre (regiones de) fichero**
- **La sincronización conlleva espera. En general, esta espera será pasiva (sin consumir ciclos de procesador)**

# **PASOS EN LA RESOLUCIÓN DE UN PROBLEMA**

**© UPM 2016**

- **Definir la información que se comparte**
	- **→ Buffer circular**
	- **Registros con campos de tamaño fijo**
	- **Registros con campos de tamaño variable**
	- **...**
- **Definir el soporte de la información compartida**
	- **Variables comunes (threads) . Atomicidad: load, store, test & set**
	- **Región de memoria . Atomicidad: load, store, test & set**
	- **Fichero. Atomicidad: operación E/S**
- **Definir la información de control (que también se comparte) y las condiciones de acceso.**
	- **← Contadores, etc.**
- **Seleccionar los mecanismos de control**
	- **Tipo de mecanismo (semáforo, mutex y cond., cerrojo, etc.)**
	- **Instancias de esos mecanismos**

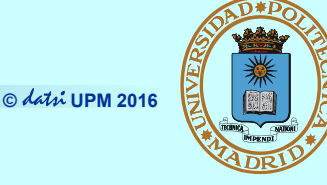

- **Productor consumidor**
	- **Almacenamiento compartido típico: Buffer circular (huecos tamaño fijo)**
	- **Variables de control típicas:** 
		- Nº de huecos libres
		- Punteros posición
- **Lectores y escritores**
	- **Almacenamiento compartido típico: Conjunto de registros**
	- **Granularidad del control**
		- $-$  Todo el almacenamiento  $\Rightarrow$  Contención
		- $-$  Cada registro individual  $\Rightarrow$  Complejidad
	- **Variables de control típicas:**
		- Nº de lectores
		- Nº de escritores (solamente puede haber uno)

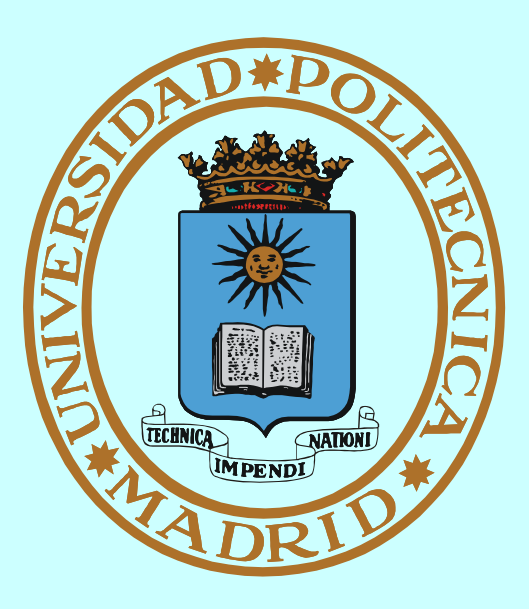

# **SEMÁFORO MECANISMO DE SINCRONIZACIÓN**

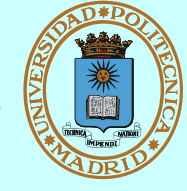

# *Objeto compartido con:*

**Campo entero contador de valor inicial dado, que significa:** 

### **Información de control**

sii → >0 n<sup>o</sup> de veces disponible (≈ n<sup>o</sup> plazas)

**sii <=0 nº de threads esperando disponibilidad**

## **Dos acciones atómicas**

```
sem wait(s) === down
 {
       <<decrementar contador>>;
       if (<<contador>> < 0)
         <<esperar en s>>
    }
    sem_post(s) === up
 {
       <<incrementar contador>>
       if (<<contador>> <= 0)
        <<que continúe uno>>
 }
                                      Semáforo binario
                                       == máximo valor del contador es 1
                                      La "sección crítica" con 
                                       semáforo:
                                      sem wait(binario);
                                      <<sección crítica>>
                                     sem_post(binario);________
```
■ SIN posesión ⇒ se puede hacer post sin hacer wait antes

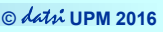

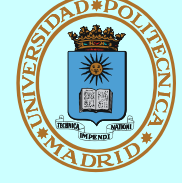

- **int sem\_init (sem\_t \*sem, int shared, int valini);**
- **int sem\_destroy (sem\_t \*sem);**
	- **Iniciar y destruir un semáforo SIN nombre**
	- **PLs comparten directamente la variable "semáforo" (shared = false)**
	- **PPs deben incluir esa variable en una zona de memoria compartida**
		- **Y especificar shared = true**

```
sem_t *sem_open (char *name,int flag,mode_t mode,int valini);
int sem_close (sem_t *sem);
int sem_unlink (char *name);
```
- **Abrir (o crear), cerrar y borrar un semáforo CON nombre**
- **No suelen usarse para PLs por la sobrecarga innecesaria**

**int sem\_wait (sem\_t \*sem);**

**Decrementar el contador del semáforo (competir por pasar)**

**int sem\_post (sem\_t \*sem);**

**Incrementar el contador del semáforo (salir)**

#### **© UPM 2016 EQUIVALENCIAS CON ASIGNATURA DE "CONCURRENCIA"**

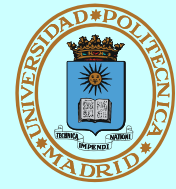

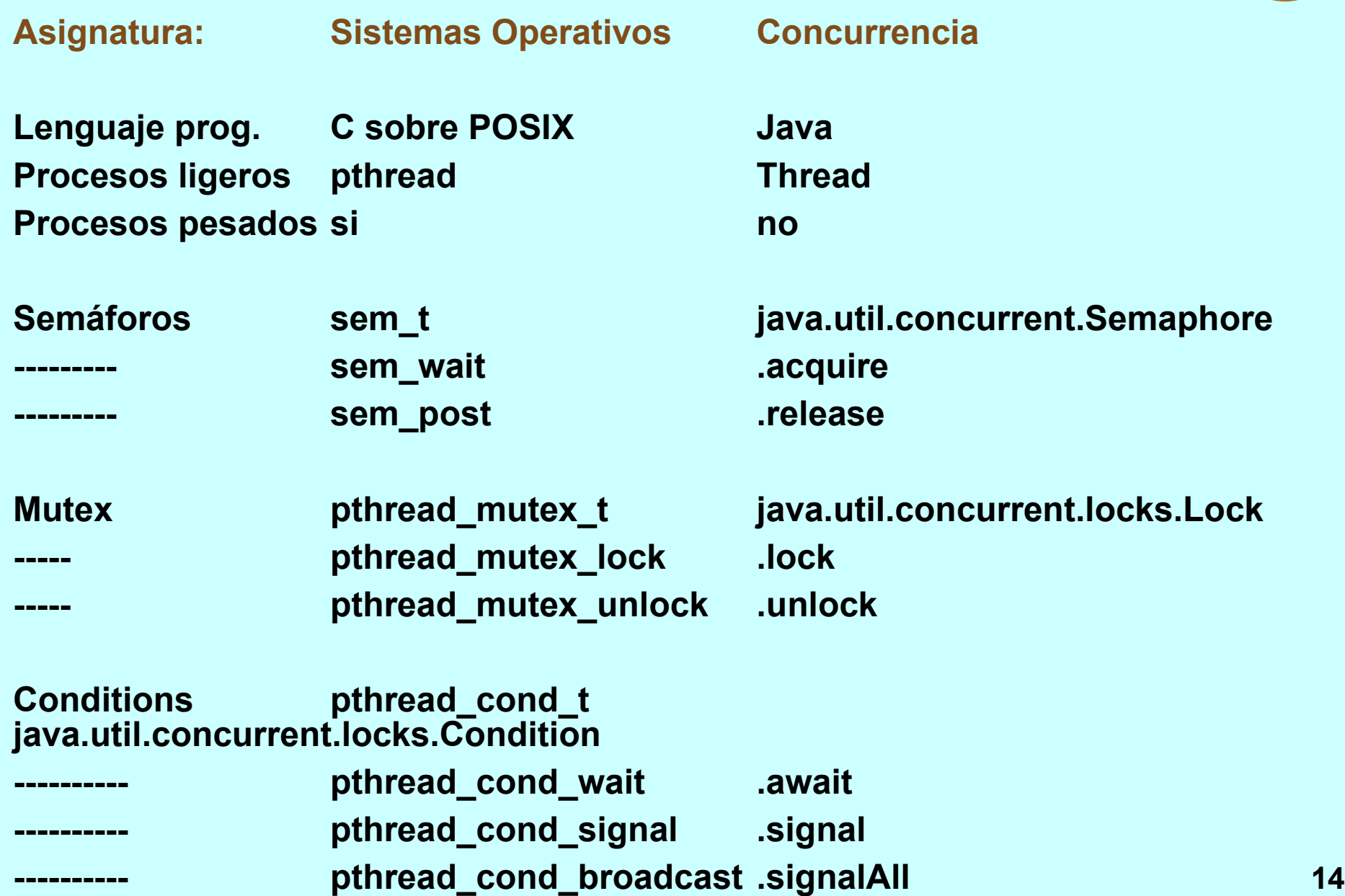

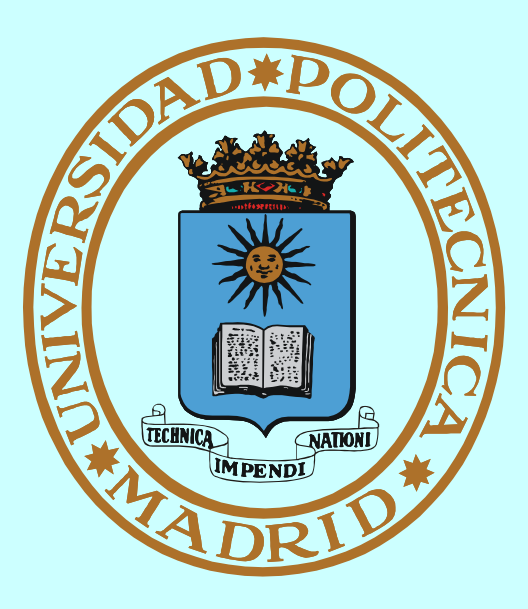

# **MUTEX Y CONDICIONES MECANISMO DE SINCRONIZACIÓN**

## **MECANISMO: MUTEX**

**© UPM 2016**

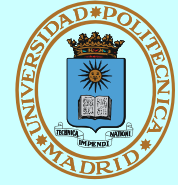

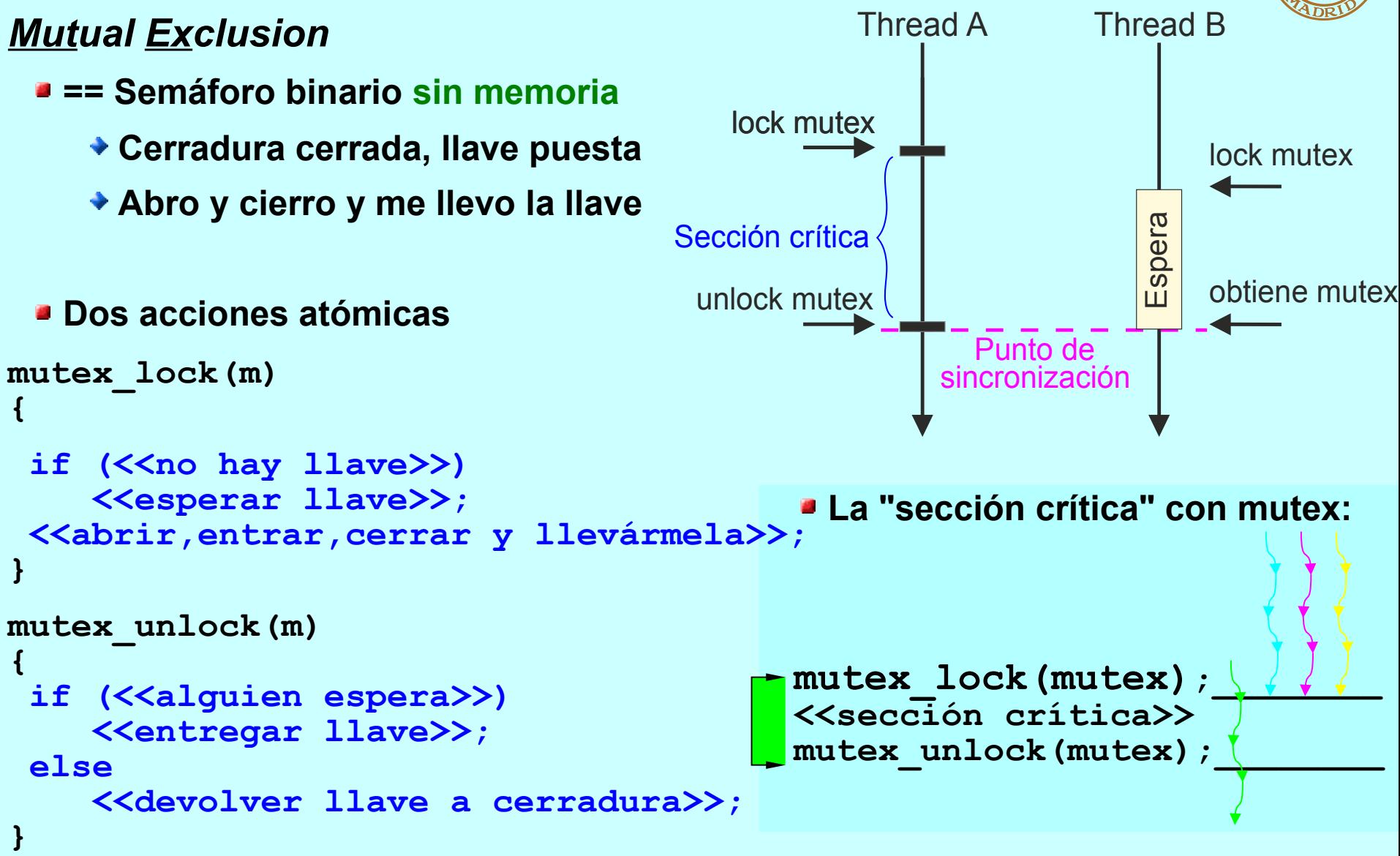

■ CON posesión ⇒ no se puede hacer unlock sin haber hecho lock antes

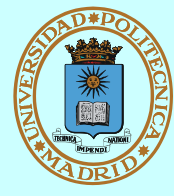

- **Permiten liberar un mutex sin salir de la sección crítica**
- **Tres acciones atómicas**

```
condition_wait(c,m)
{
```

```
 mutex_unlock(m);
 <<esperar aviso>>;
 mutex_lock(m);
```

```
}
condition_signal(c)
```

```
{
  if (<<alquien espera>>)
     <<avisar que siga>>;
```

```
else (<<se pierde>>)
```

```
}
condition_broadcast(c)
```

```
{
 while(<<alquien espera>>)
     <<avisar que siga>>;
}
```
*A veces el thread que está (o posee) la sección crítica no puede continuar, porque "no se da" cierta condición que sólo podría cambiar otro thread desde dentro de la sección crítica.*

- **Es preciso pues:**
	- **Liberar temporalmente el mutex que protege la sección crítica...**
	- **...mientras se espera a que la condición se dé.**
- **Todo ello:**
	- **Sin abandonar la sección crítica...**
	- **...y de forma atómica.**

*La combinación mutex-condición muestra la lógica del problema.*

*¡Es realmente cómoda de usar!*

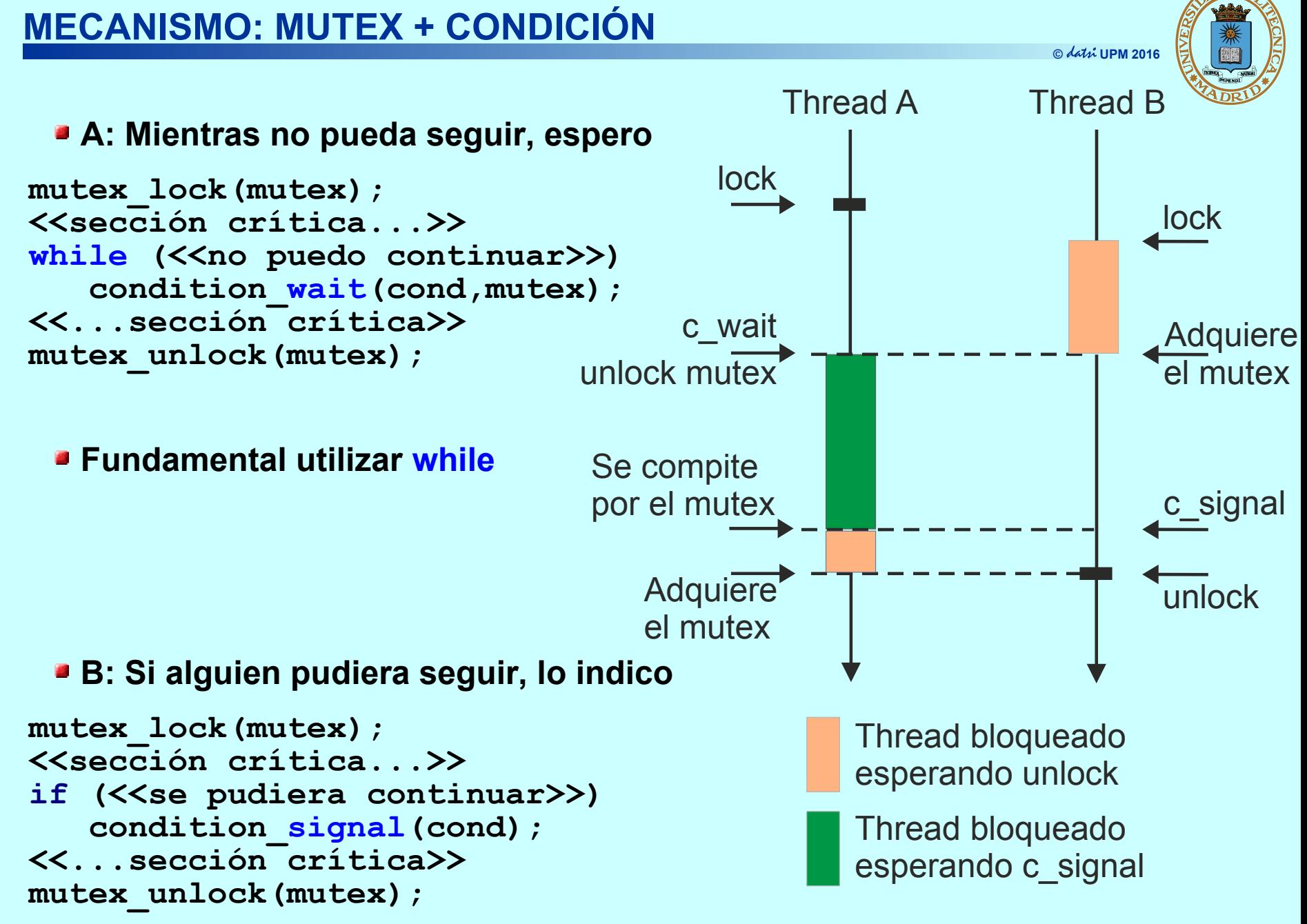

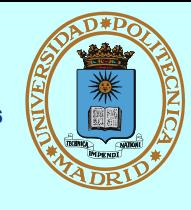

## **Solución general**

mutex\_lock(mutex); **while**  $\left\langle \langle \langle \rangle \rangle \right\langle \rangle$  puedo continuar (**condición variables control**) $\langle \rangle$ ) condition\_**wait**(cond, mutex); <<**modifica variables de control**>> mutex\_unlock(mutex); **<<...sección crítica del problema>>** mutex\_lock(mutex); <<**modifica variables de control**>> condition\_**signal**(cond); mutex\_unlock(mutex);

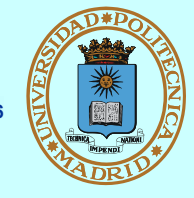

### **int pthread\_mutex\_init (pthread\_mutex\_t \*mutex, pthread\_mutexattr\_t \*attr)**

- **Inicializar un mutex con atributos attr. Existen diversas llamadas para modificar los atributos, con NULL se especifican atributos por defecto**
	- **Atributo setpshared permite que PPs usen mutex**
		- Siempre que los definan dentro de una zona de memoria compartida

**int pthread\_mutex\_destroy (pthread\_mutex\_t \*mutex);**

**Borrar (destruir) un mutex** 

int pthread mutex lock (pthread mutex t \*mutex);

**Competir por tomar el mutex**

int pthread mutex unlock (pthread mutex t \*mutex); **Devolver el mutex (salir)**

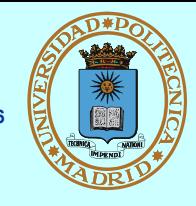

**int pthread\_cond\_init (pthread\_cond\_t \*cond, pthread\_condattr\_t \*attr);**

- **Inicializar una variable condicional con atributos attr. Existen diversas llamadas para modificar los atributos (NULL == valores por defecto)**
	- **Atributo setpshared permite que PPs usen condiciones**
		- Siempre que las definan dentro de una zona de memoria compartida
- **int pthread\_cond\_destroy (pthread\_cond\_t \*cond);**
	- **Borrar (destruir) una variable condicional**

```
int pthread_cond_wait (pthread_cond_t *cond,
                        pthread_mutex_t *mutex);
```
- **Sin salir de la sección crítica, libera temporalmente el mutex que la protege, para esperar a que se "señale" la condición**
- **int pthread\_cond\_signal (pthread\_cond\_t \*cond);**
	- **Indicar (señalar) un cambio que permitiría continuar a uno de los threads que esperan en la condición**
- **int pthread\_cond\_broadcast (pthread\_cond\_t \*cond);**
	- **Indicar (señalar) un cambio que permitiría continuar a todos los threads que esperan en la condición**

```
#define BUFF SIZE 1024
#define TOTAL DATOS 100000
int n datos;
                                       /* Datos en el buffer */
int buffer [BUFF_SIZE]; \overline{\phantom{a}} /* buffer circular compartido */
pthread_mutex_t mutex;
                              /* Acceso a sección crítica */
pthread_cond_t_no_lleno, no_vacio; /* Condiciones de espera */
int main (void)
    pthread t th1, th2;
    pthread_mutex_init(&mutex, NULL); /* Situación inicial */
    pthread_cond_init(&no_lleno, NULL);
    pthread cond init (&no vacio, NULL);
    pthread_create(&th1, NULL, Productor, NULL); /* Arranque */
    pthread create(&th2, NULL, Consumidor, NULL);
    pthread_join(th1, NULL); /* Esperar terminación */
    pthread_join(th2, NULL);
    pthread_mutex_destroy(&mutex);
                                                  /* Destruir */
    pthread_cond_destroy(&no_lleno);
    pthread_cond_destroy(&no_vacio);
    return 0;
                                   /* continúa... */
```
## **Productor-Consumidor con mutex y condiciones (II)**

**© UPM 2016**

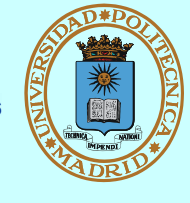

```
void Productor (void)
 int i, dato;
  for (i=0; i < TOTAL DATOS; i++) {
     <<Producir el dato>>
    pthread mutex lock (&mutex);
    while (n datos == BUFF SIZE) //cond. espera
       pthread cond wait (&no lleno, &mutex);
    buffer[i % BUFF SIZE] = dato;
    n datos++;
                                      void Consumidor (void)
    pthread cond signal (&no vacio);
    pthread mutex unlock (&mutex) ;
                                        int i, dato;
                                        for (i=0; i < TOTAL DATOS; i++) {
                                           pthread mutex lock (&mutex) ;
                                           while (n datos == 0) //condición
                                              pthread cond wait (&no vacio,
                                           |itex|;
                                           data = buffer[i % BUFF SIZE];
                                           n datos--;
                                          pthread cond signal (&no lleno);
                                           pthread mutex unlock (&mutex) ;
                                           <<Consumir el dato>>
```
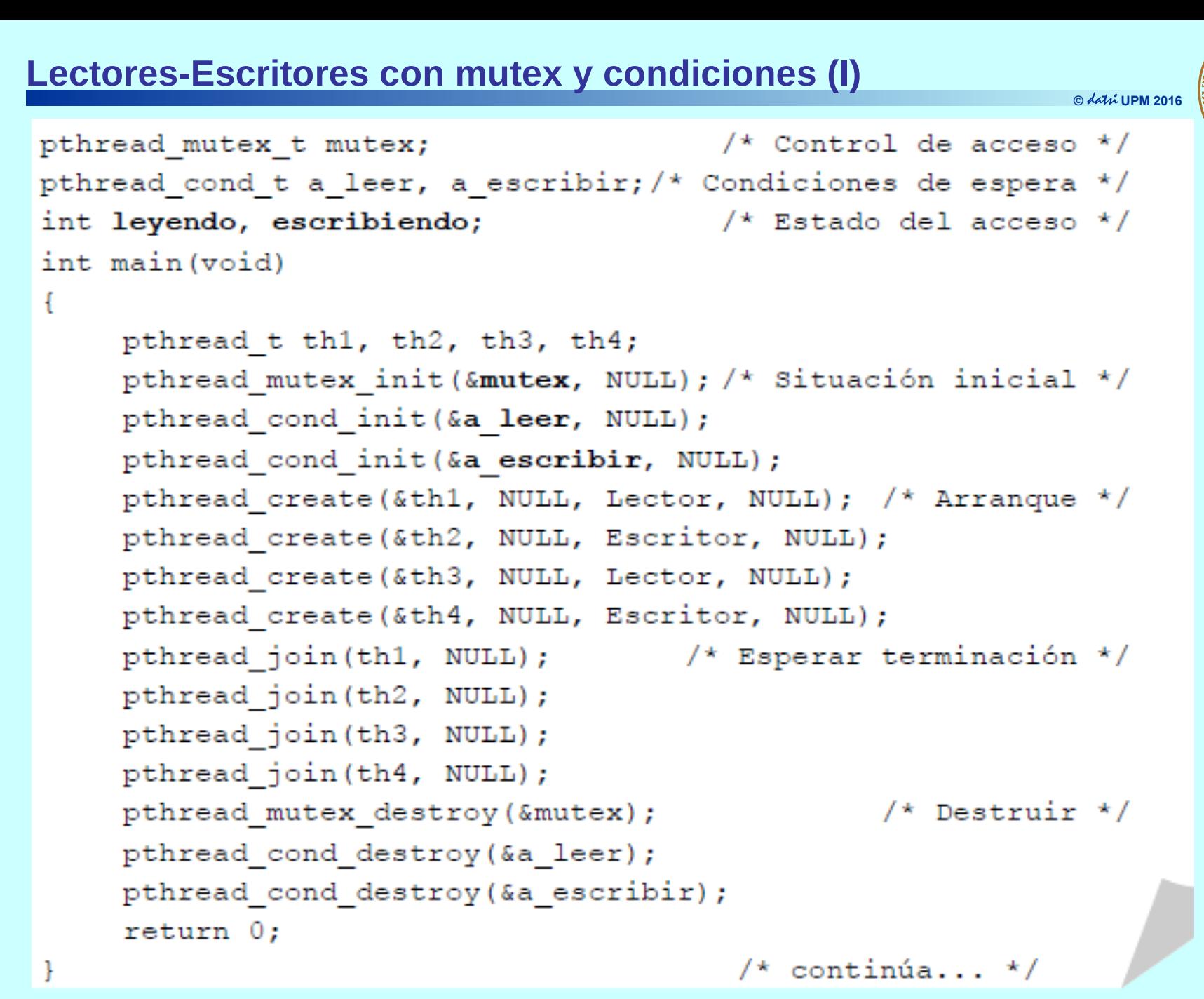

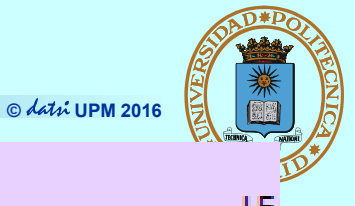

```
void Lector (void)
```

```
pthread mutex lock (&mutex) ;
while (escribiendo != 0) //condición espera
   pthread cond wait (&a leer, & mutex) ;
leyendo++;
pthread mutex unlock (&mutex) ;
```
<<Lecturas simultáneas del recurso compartido>>

```
pthread mutex lock (&mutex) ;
leyendo--;if (leyendo == 0)pthread cond signal (&a escribir);
pthread mutex unlock (&mutex) ;
pthread exit(0);
```

```
void Escritor (void)
   pthread mutex lock(&mutex);
   while (leyendo !=0 | | escribiendo !=0) //cond. esp
      pthread cond wait (&a escribir, & mutex) ;
   escribiendo++pthread mutex unlock (&mutex) ;
      <<Acceso en exclusiva al recurso compartido>>
   pthread mutex lock (&mutex) ;
   escribiendo--;pthread cond signal (&a escribir) ;
   pthread cond broadcast (&a leer) ;
   pthread mutex unlock (&mutex) ;
   pthread exit(0);
```
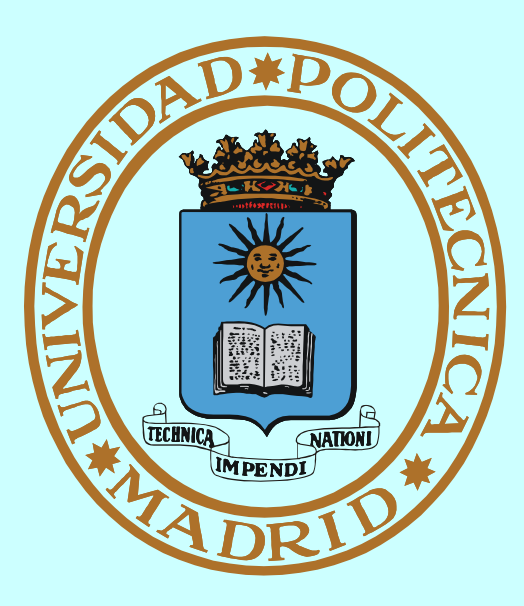

# **CERROJOS**

# **MECANISMO: CERROJOS SOBRE FICHERO**

### *Servicio del SO que permite coordinar la coutilización de ficheros*

- **Para procesos independientes**
- **Permite establecer cerrojos sobre regiones de fichero**

## **Cerrojos de tipo:**

- **o Compartido**
	- **No puede solapar con otro exclusivo**
	- **Sólo se puede (debe) hacer read de la región**
- **o Exclusivo:**
	- **No puede solapar con ningún otro**
	- **Se puede hacer read y write**
- **Regiones relativas a:**
	- **principio, posición actual o final de fichero**
- **Modalidad:**
	- **Consultivo (advisory): sólo afecta los procesos que los usan (preferible)**
	- **Obligatorio (mandatory): afecta a procesos que no los usan (No recomendado) 28**

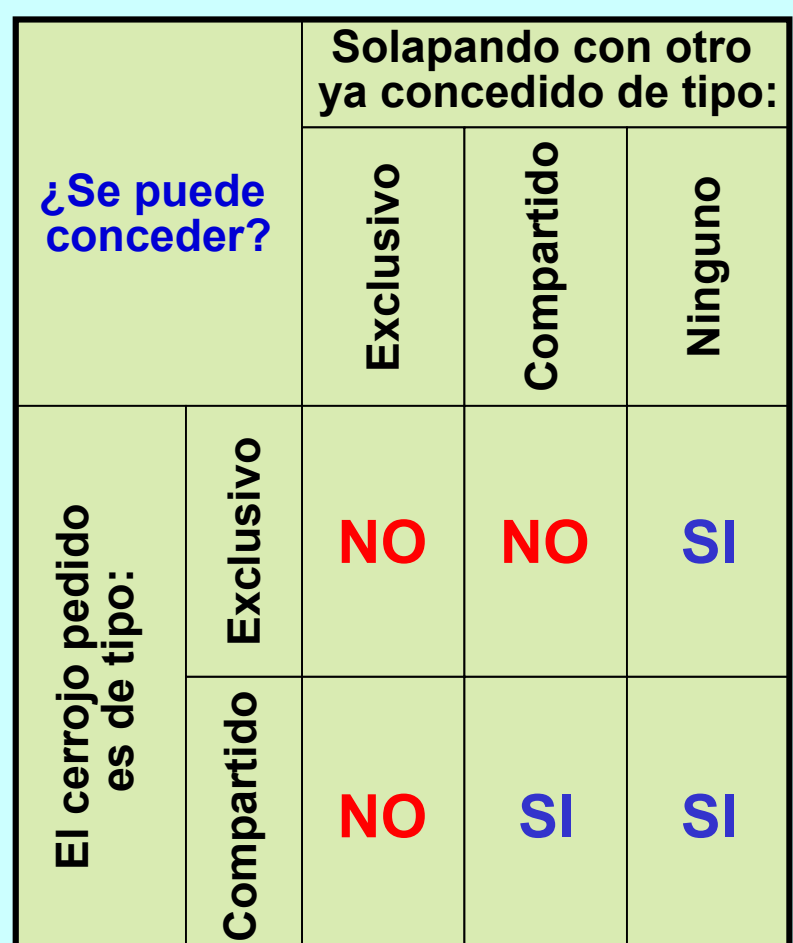

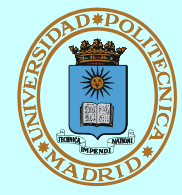

# **CERROJOS SOBRE FICHERO: SERVICIO POSIX**

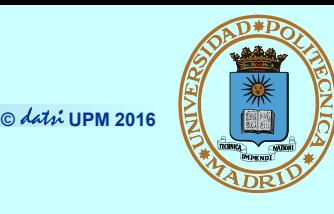

**int fcntl(int fd, int cmd, struct flock \*flockptr);**

*cmd***: F\_GETLK, (comprueba si existe un cerrojo)**

**F\_SETLK (establece cerrojo; no bloqueante, asíncrono)**

**F\_SETLKW (establece cerrojo; bloqueante, síncrono)**

**El cerrojo se establece sobre la región y con la modalidad indicada en: struct flock {**

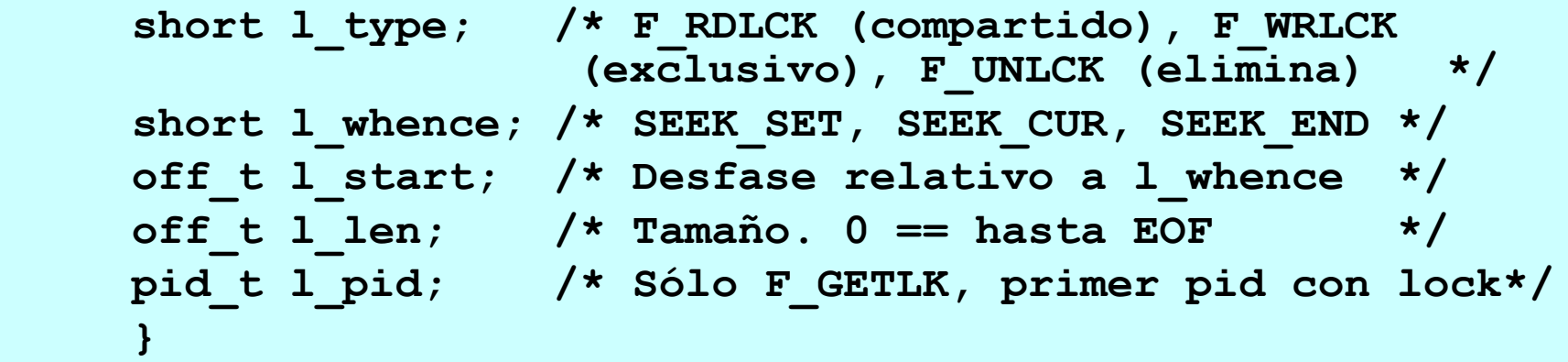

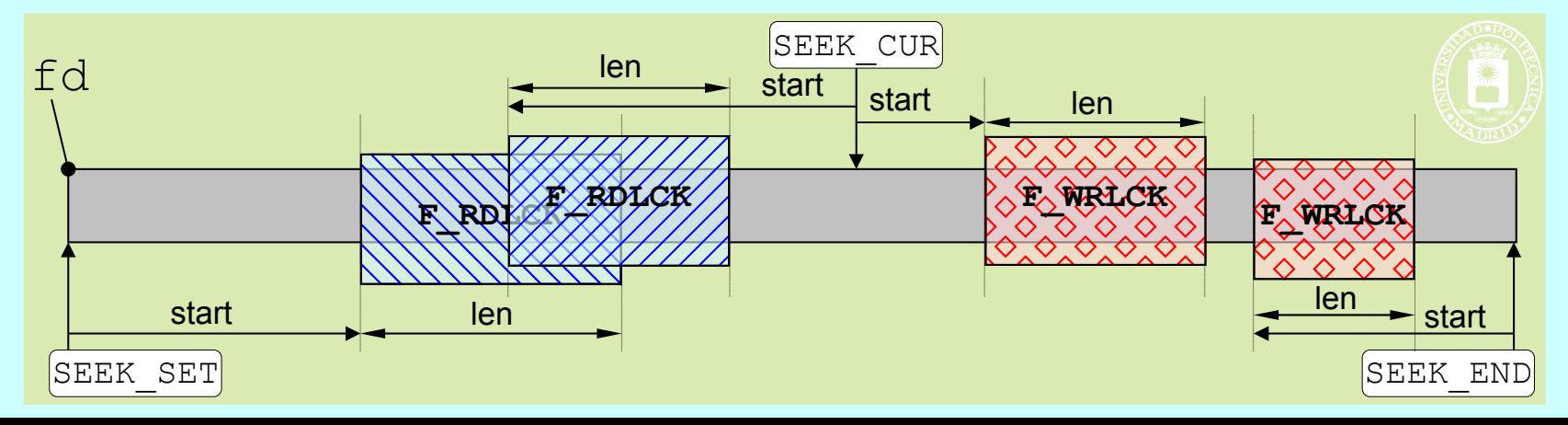

**29**

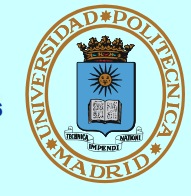

# **Cerrojos fcntl**

- **Los cerrojos se asocian al proceso**
- **Si el proceso cierra un descriptor cualquiera del fichero (que puede tener más de uno) se pierden los cerrojos**
- **Los cerrojos no se heredan (Posix)**

# **A título informativo indicamos que Linux permite cerrojos obligatorios**

## **En el sistema de ficheros**

– Al montar el sistema de ficheros hay que habilitarlos: mount -o mand

# **En el fichero**

– Hay que deshabilitar los permisos de grupo y habilitar los permisos: setgroup-ID (SGID)

## **PPs Lectores-Escritores con cerrojo sobre fichero**

**© UPM 2016**

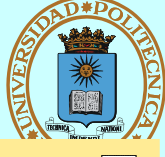

```
E s c rito r
                                             i n t m a i n ( v o i d )
L _ P P s _ c f . c L _ P P s _ c f . c
                                                         \left\{ \right.int fd, val, cnt;
                                                             struct flock fl;
                                                            f l l l whence = SEEK SET;
                                                            f l. l start = 0;
                          f l . l _ l e n = 0 ;
C i e r r a t o d o e l f i c h e r o C i e r r a t o d o e l f i c h e r o
                                                            f l. l. p id = get pid() ;f d = o p e n ( " B D " , O _ R D W R ) ;
                                                             for ( c n t = 0; c n t < 10; c n t + + )
                                                             \left\{ \right.f l . l _ t y p e = F _ W R L C K ;
C o m p a r t i d o E x c l u s i v o
                                               Sinc. \begin{bmatrix} 1 \\ 0 \end{bmatrix} f cntl (fd, F _ SETLKW, & fl); sinc.
                                                                 l s e e k ( f d , 0 , S E E K S E T ) ;
                                                                 read (fd, & val, size of (int));
                                                                 val + +; / * A c c e s o e x c l u s i v o * /
                                                                 l s e e k ( f d , 0 , S E E K S E T ) ;
                                                                 write (fd, & val, size of (int));
                                                                 f l l l type = F UNLCK;
                                                                f \ncntl (fd, F SETLK, & f1);}
                                                            return 0;
                                                         }
                       L e c to r
int main (void)
\left\{ \right.int fd, val, cnt;
    struct flock fl;
    f l. l whence = SEEK SET;
    f l. l start = 0;
    f l. l len = 0; Cierra todo el fichero
    f l l l p i d = get pid() ;f d = o p e n ( " B D " , O _ R D O N L Y ) ;
    for ( c n t = 0; c n t < 10; c n t + +)
     {
        f \perp . \perp type = F RDLCK; _{\text{Compartido}}f c n t l ( f d , F S E T L K W , & f l ) ; sinc.
        l s e e k ( f d , 0 , S E E K S E T ) ;
        read (fd, & val, size of (int));
        printf ("d \n\alpha", val);
        / * L e c t u r a s s i m u l t á n e a s
            del recurso compartido*/
        f l . l _ t y p e = F _ U N L C K ;
        f c n t l ( f d , F S E T L K , & f l ) ;
     }
    return 0;
}
```
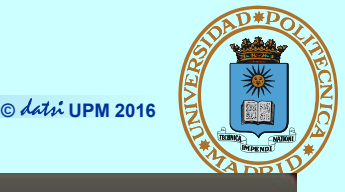

#### <sup>6</sup> Tperez@box1:~/so5

```
#define FICH "cuentas.dat"
struct cuenta {
        char titular[32]:
        float saldo:
};
int crear cuenta(char tit[], float sal ini) {
        int fd, pos;
        struct cuenta c:
        fd=open(FICH, 0 WRONLY|0 CREAT|0 APPEND, 0600);
        stropy(c.titlear, tit);c.saldo = sal ini;write(fd, &c, sizeof(struct cuenta));
        pos = lseek(fd, 0, SEEK_CUR);return pos / sizeof(struct cuenta);
```
 $27,0-1$ 

- $\cdot$  N° de cuenta bancaria a partir de 1
- Operación o **APPEND** es atómica

9%

**B** e **D** fperez@box1:~/so5

ł

**© UPM 2016**

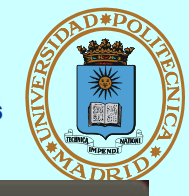

```
int imprimir cuenta(int n cnt) {
        int fd;
        struct flock fl;
        struct cuenta c;
        if ((n \nvert * \nvert) \nvert (s) if ((n \nvert n) \nvert s) and (s)return 1:
        fd=open(FICH, 0 RDONLY);
        f1.1 type = F RDLCK;
        fl.l whence = SEEK SET;
        fl.l start = (n cnt-1) * sizeof(struct cuenta);
        fl.l len = sizeof(struct cuenta);fcntl(fd, F_SETLKW, &fl);
        lseek(fd, (n cnt-1) * sizeof(struct cuenta), SEEK SET);
        read(fd, &c, sizeof(struct cuenta));
        printf("Titular %s saldo %f\n", c.titular, c.saldo);
        f1.1 type = F UNLCK;
        fcntl(fd, F SETLKW, &fl);
        close(fd);return 0:
                                                                 21,927%
```
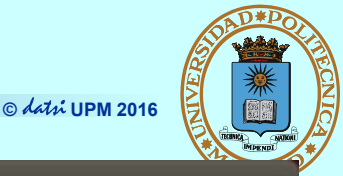

```
<sup>o</sup> D fperez@box1:~/so5
```
B

```
int operacion_cuenta(int n_cnt, float val) {
        int fd:
        struct flock fl:
        struct cuenta c:
        if ((n cnt * sizeof(struct cuenta)) > tam fichero())
                return 1:
        fd=open(FICH, 0 RDWR);
        f1.1 type = F WRLCK;
        fl.l whence = SEEK SET:
        fl.l start = (n \text{ cnt-1}) * sizeof(struct cuenta);
        fl.l len = sizeof(struct cuenta);fcntl(fd, F SETLKW, &fl);
        lseek(fd, (n cnt-1) * sizeof(struct cuenta), SEEK SET);
        read(fd, &c, sizeof(struct cuenta));
        c.saldo+=val:
        printf("Saldo actual %f\n", c.saldo);
        lseek(fd, (n_cnt-1) * sizeof(struct cuenta), SEEK_SET);
        write(fd, &c, sizeof(struct cuenta));
        f1.1 type = F UNLCK;
        fcntl(fd, F_SETLKW, &fl);
        close(fd);return 0:
```
 $65,1$ 

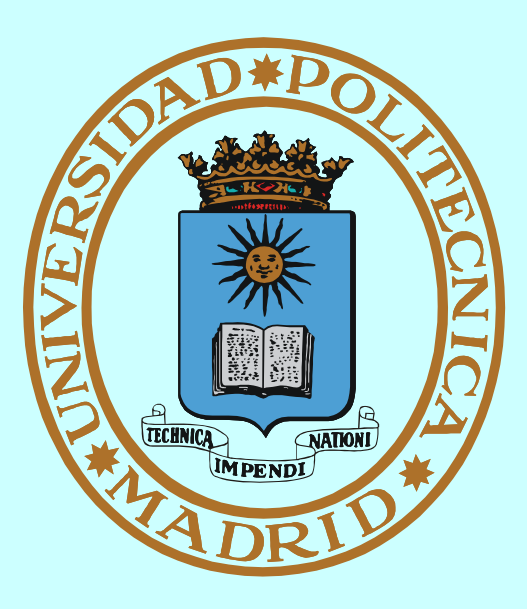

# **MECANISMOS DE COMUNICACIÓN**

**Dirección: Identifica al receptor o al emisor (remite)**

**Tipo**

- **Sin nombre: Se hereda el identificador del creador del mecanismo**
- **Nombre textual o simbólico (/home/jfelipe/mififo, www.fi.upm.es)**
- **Nombre físico (fd = 5, IP = 138.100.8.100 TCP = 80)**
- **Estructura en árbol**
- **Ámbito**
	- **Procesos emparentados (creador y sus descendientes)**
	- **Local: Misma máquina**
	- **Remoto: Máquinas distintas**
- **Servidor de nombres**
	- **Convierte el nombre textual en físico**
	- **Local: Servidor de nombres del servidor de ficheros**
	- **Remoto: Servidor DNS de Internet**

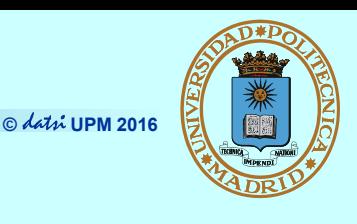

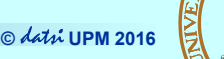

# **Al crearlo (o abrirlo)**

- **Según la forma de nombrarlo**
	- ◆ Sin nombre (Ej. PIPE)
	- **Con nombre local (Ej. FIFO)**
	- **Con nombre de red (Ej.** *Socket***)**
- **Según el identificador devuelto**
	- **Descriptor de fichero (sii es servicio ofrecido por el SO)**
	- **Identificador propio (sii es ofrecido por biblioteca)**

# **Al usarlo (a través de su ID)**

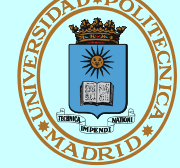

- **Según el flujo de datos**
	- **Unidireccional**
	- **Bidireccional**
- **Según capacidad de memoria**
	- **Sin** *buffering*
	- **★ Con** *buffering*
- **Según bloquee o no**
	- **Síncrono (bloqueante)**
	- **Asíncrono (no bloqueante)**

# **MODELO DE COMUNICACIÓN "CLIENTE-SERVIDOR"**

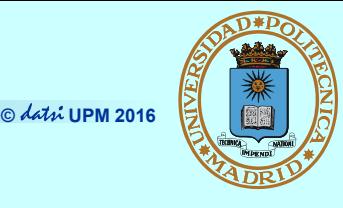

# *Modela acceso a gestor (local o remoto) de recurso*

- **Protocolo Petición-Respuesta para acceso a gestor de recurso**
- **Servidor == proveedor de servicio == gestor del recurso**
- **Por extensión, también se dice servidor a la máquina donde éste reside**
- **Cliente: Accede al proveedor siguiendo el protocolo**
- **Comunicación N (clientes) a 1 (servidor) o N a M**

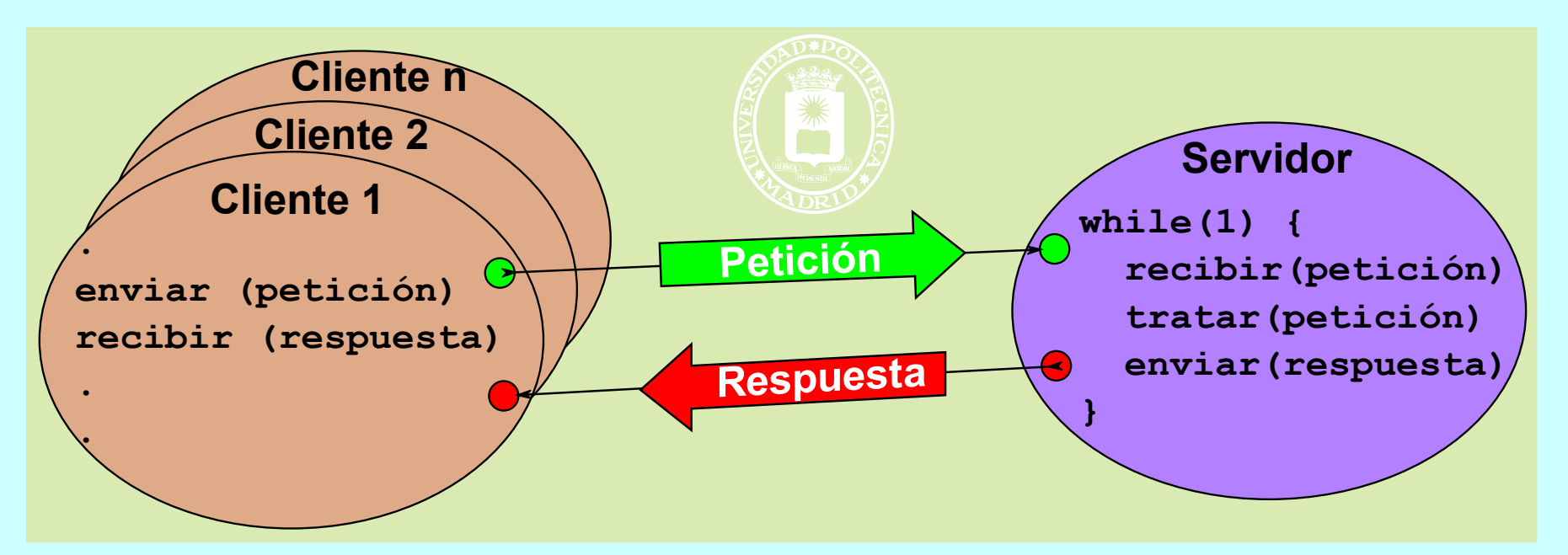

# **MODELO DE COMUNICACIÓN "PEER-TO-PEER" (P2P)**

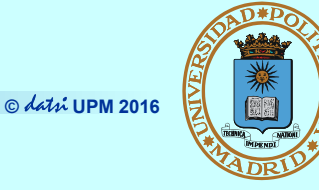

- **El modelo Cliente-Servidor clásico es centralizado**
- **En el modelo P2P ("entre pares" o "entre iguales"):** 
	- **Cada miembro es, a la vez, cliente y servidor**
	- **La información o recurso está distribuido entre los miembros**
		- Red no estructurada: cada miembro tiene lo que quiere
		- Red estructurada: la información o recurso está repartido según determinados criterios
	- **La gestión del directorio y del enrutamiento puede estar:**
		- Centralizado (Napster y Audiogalaxy)
		- Totalmente distribuido (Ares Galaxy, Gnutella, Freenet y Kademlia)
		- Híbrido (Bittorrent, eDonkey2000 y Direct Connect)
- **Características del P2P**
	- **Escalable**
	- **★ Robusto**
- **Costes distribuidos**
- **Anonimato**
- **Descentralizado**
- - **Seguridad**

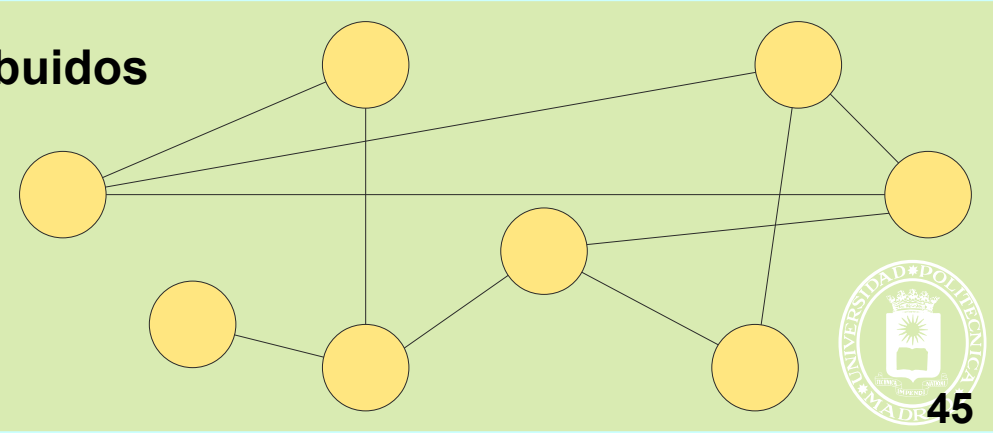

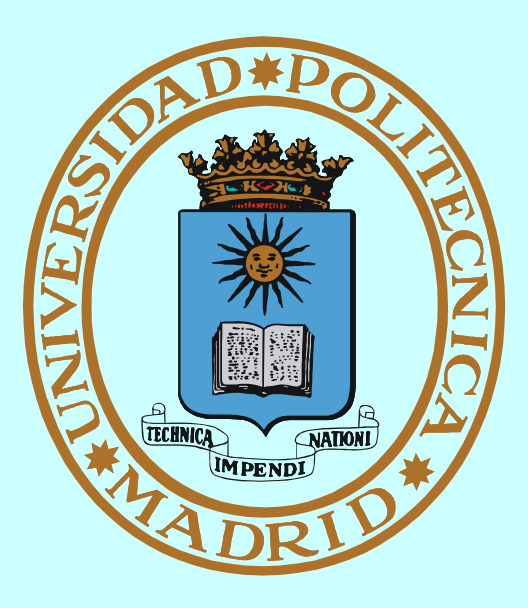

# **MECANISMOS DE COMUNICACIÓN LOCAL**

# **PROCESOS FUERTEMENTE ACOPLADOS**

**© UPM 2016**

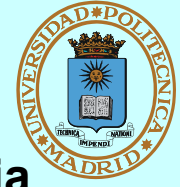

- **Procesos ligeros**
	- **Todo su espacio de memoria está compartido:**
		- Variables globales, variables estáticas, etc.
	- **Cada uno "usa" su propia pila**
- **Procesos pesados con memoria compartida**
	- **Regiones compartidas (mmap)**
	- **Declaración independiente de variables proyectadas en MC**

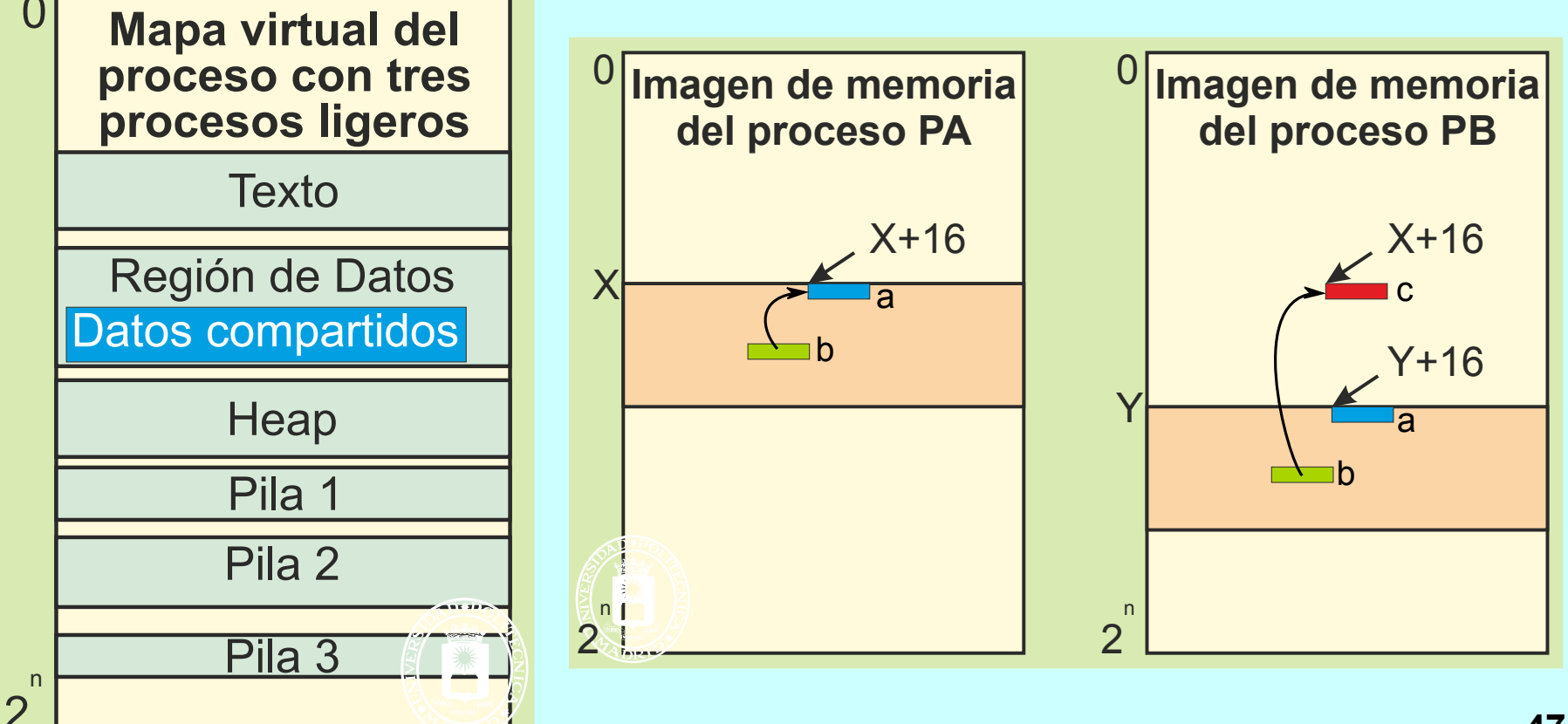

*Mecanismo del SO que da resuelto el esquema de comunicación "Productores-Consumidores" entre procesos pesados emparentados*

- **Sin nombre (sólo visible por quien lo crea y procesos derivados de éste)**
- **Unidireccional**
- **P** Con buffering

- **int pipe (int fds[2]);**
	- **Devuelve dos descriptores de fichero (uno por extremo del pipe)**

**© UPM 2016**

- **read (fds[0],datos,n);**
	- Si vacío ⇒ se bloquea el lector
	- Si con p bytes  $\Rightarrow$ 
		- **Si p >= n devuelve n**
		- **Si p < n devuelve p**
	- Si vacío y no hay escritores  $\Rightarrow$ **devuelve 0 (indicando EOF)**

### **write (fds[1],datos,n);**

- Si lleno  $\Rightarrow$  se bloquea el escritor
- Si no hay lectores  $\Rightarrow$  el escritor **recibe la señal SIGPIPE**

**Las lecturas y escrituras pequeñas son atómicas (no se mezclan)**

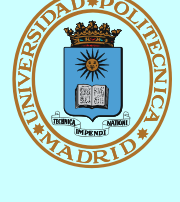

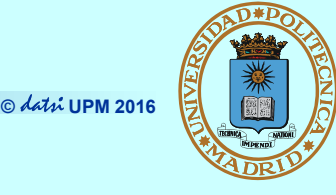

*Mecanismo del SO para comunicar procesos pesados no remotos*

- **Se crean como FIFO**
- **Se usan como fichero**
- **Se comportan como PIPE**

**int open (char \*name, int flags);**

- **Abrir para lectura, escritura o ambas**
- **Bloquea hasta que se abran los dos extremos (salvo O\_NONBLOCK)**

```
int mkfifo (char *name,
             mode_t mode);
```

```
Crea un FIFO con nombre y 
 permisos iniciales dados
```

```
read (fd_in,datos,n);
write (fd_out,datos,n);
 B Semántica PIPE
```
**int unlink(char \*name);**

**Elimina un FIFO**

# **Productor-Consumidor con PPs y FIFO**

 $\{$ 

}

**© UPM 2016**

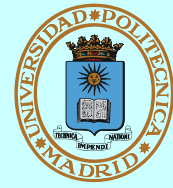

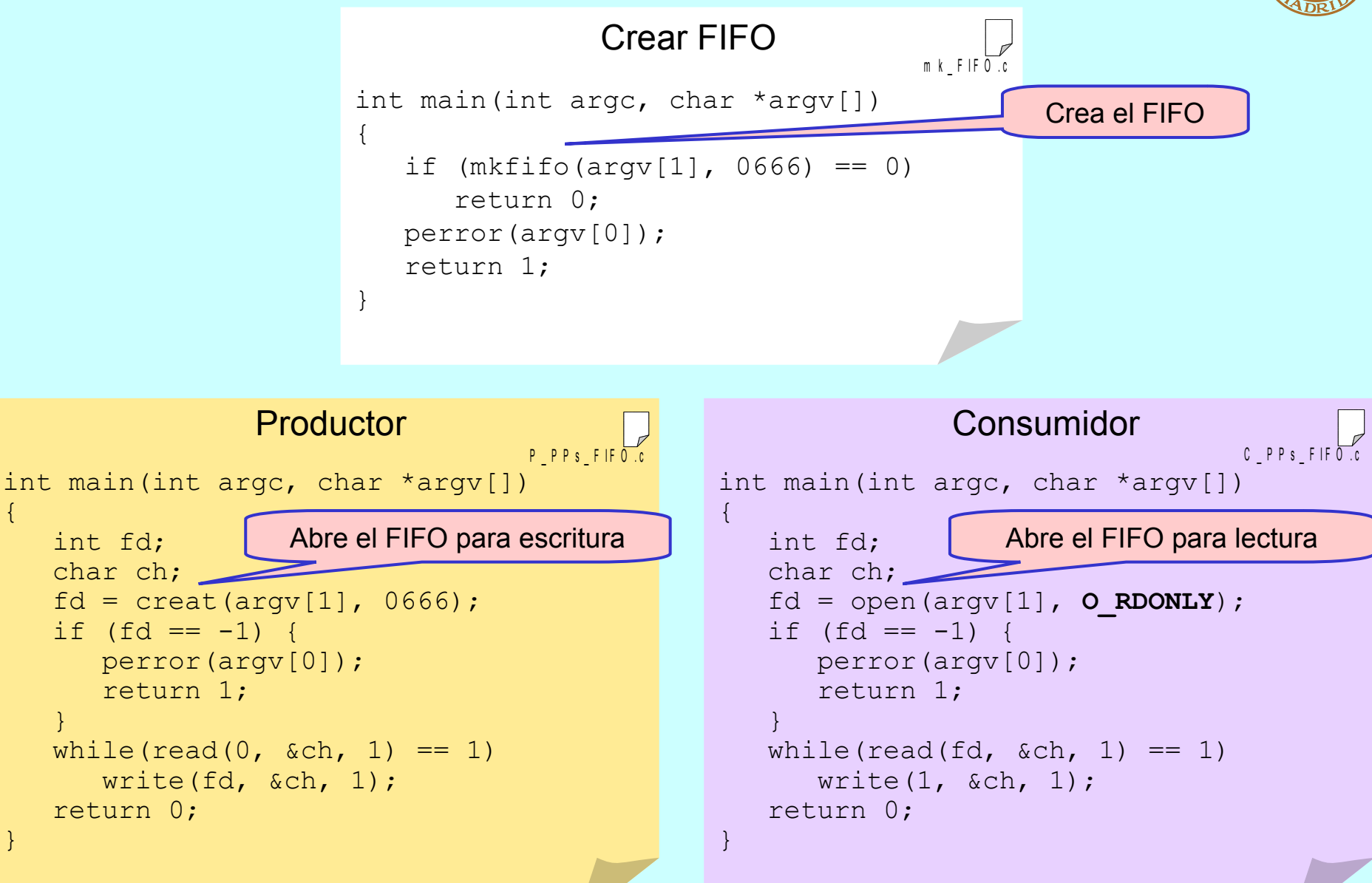

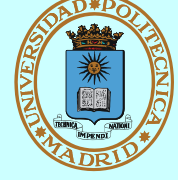

### **Ej. Ejecución de un mandato equivalente a: ls –l | sort a través de un FIFO**

```
$ mkfifo FIFO
$ ls –l FIFO
prw-r--r-- 1 frosal frosal 0 Apr 28 21:11 FIFO
$ sort < FIFO &
[135]
$ ls –l > FIFO
-rw-r----- 1 frosal frosal 0 Apr 29 00:08 Archivo
brw-rw---- 2 frosal disk 3,65 Sep 27 2000 Bloques
crw------- 2 root root 4,1 Apr 8 13:02 Caracteres
drwxr-x--- 2 frosal frosal 4096 Apr 29 00:08 Directorio
lrwxrwxrwx 1 frosal frosal 7 Apr 29 00:10 Enlace -> Archivo
prw-r--r-- 1 frosal frosal 0 Apr 28 21:11 FIFO
srwxrwxrwx 2 root gdm 0 Apr 8 13:02 Socket
$
```
**¿Qué pasa con el FIFO del ejemplo?**

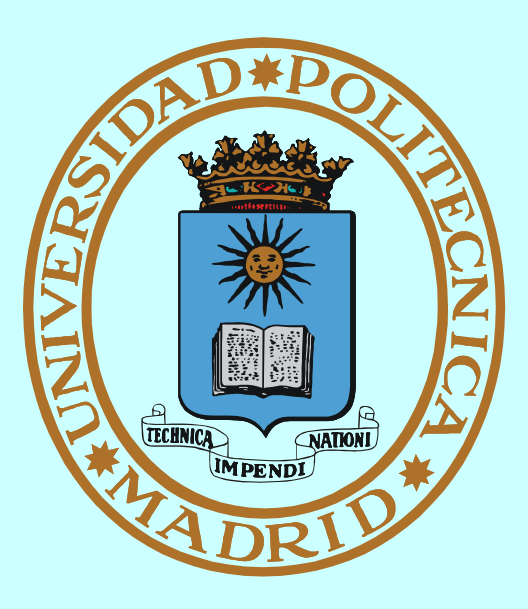

# **MECANISMO DE COMUNICACIÓN REMOTA** *SOCKET*

## **MECANISMO:** *SOCKET*

**© UPM 2016**

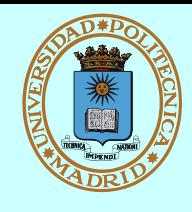

*Mecanismo del SO para comunicación dentro del mismo dominio*

- **Con nombre (dirección)**
- **Bidireccional**
- **P** Con buffering
- **Bloqueante o no**
- **int socket (int dominio, int tipo, int protocolo);**
	- **Crea un** *socket* **(sin dirección) del dominio, tipo y protocolo dados y devuelve descriptor asociado sd**
	- **Dominio == familia de direcciones**
		- **AF\_UNIX: intra-máquina (Dir. = nombre de fichero)**
		- **AF\_INET: entre máquinas (Dir. = dirección IP + nº de puerto)**
		- **Mismos servicios para todo dominio, pero diferente tipo de direcciones <sup>53</sup>**
- $I$  Tipo
	- ◆ Stream (SOCK STREAM)
		- Orientado a flujo de datos
		- CON conexión
		- Fiable: asegura entrega y orden
		- [≈ Conversación telefónica]

# ◆ Datagrama (SOCK\_DGRAM)

- Orientado a mensajes
- SIN conexión
- No fiable: pérdida y desorden
- $-$  [ $\approx$  Correspondencia postal]
- **Protocolo** 
	- **Mensajes y reglas de intercambio entre comunicantes**
	- ◆ En AF\_INET (== Internet) existen **dos protocolos de transporte:**
		- IPPROTO\_TCP, para stream
		- IPPROTO\_UDP, para datagrama

# **COMUNICACIÓN REMOTA: FORMATO DE RED**

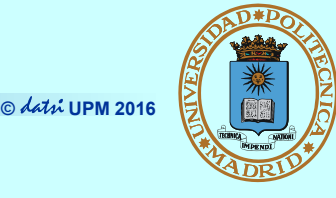

- **Hay arquitecturas de computador que representan los números enteros de manera distinta: Little-endian vs. Big-endian**
- **Para transmitir enteros, hay que convertirlos a/de formato independiente**

**htonl()**

**htons()**

**Convierten enteros largos y cortos de formato del host a formato de red**

**ntohl()**

**ntohs()**

- **Convierten enteros largos y cortos de formato del red a formato del host**
- **Por ejemplo, el campo sockaddr\_in.sin\_port (número de puerto) debe estar en formato red**
- **La comunicación de datos de otros tipos básicos (Ej. coma flotante) o estructuras exige otros métodos de conversión que no son estándar**
- **Por simplicidad, muchos protocolos usan texto como formato independiente y transmiten otros datos sin formato específico en binario (8 bits)**

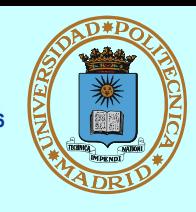

- **Las direcciones dependen del dominio, pero los servicios no (uso de cast)**
	- **→ struct sockaddr estructura genérica de dirección**
	- ◆ struct sockaddr\_in **estructura específica AF\_INET**
		- Debe iniciarse a 0 (memset)
		- $-$  sin\_family: AF\_INET
		- sin\_addr: dirección del host (32 bits) (4 octetos [0..255])
		- sin\_port: número de puerto (16 bits) (1024 reservados)
- **Para los usuarios son texto "138.100.8.100" ó "laurel.datsi.fi.upm.es"**
- **Una transmisión IP está caracterizada por cinco parámetros:**
	- **Protocolo (UDP o TCP)**
	- **Dirección host + puerto origen**
	- **Dirección host + puerto destino**
- **Cada socket debe estar asociado a:**
	- **una dirección local única**
	- **y una dirección remota sii:**
		- está conectado
		- o para cada mensaje

**int inet\_pton(int af, const char \*src, void \*dst); Conversión a binario (formato red IPv4 o IPv6) desde decimal-punto**

**struct hostent \*gethostbyname (char \*str); Conversión a binario (formato red) desde dominio-punto**

## *SOCKET***: SERVICIOS**

**© UPM 2016**

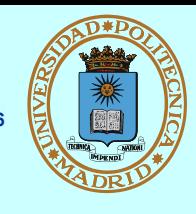

**int socket (int dominio, int tipo, int protocolo); Crea un socket (sin dirección) del dominio, tipo y protocolo dados int bind (int sd, struct sockaddr \*dir, int tam); Asociar a una dirección local int connect (int sd, struct sockaddr \*dir, int tam); Asociar a una dirección remota (cliente) int listen (int sd, int baklog); Prepara para aceptar conexiones (servidor) int accept (int sd, struct sockaddr \*dir, int \*tam); Aceptación de una conexión (servidor) int send (int sd, char \*mem, int tam, int flags); int recv (int sd, char \*mem, int tam, int flags);**

**Transmisión para conectados (también read y write)**

**int sendto (int sd, char \*mem, int tam, int flags, struct sockaddr \*dir, int len);**

**int recvfrom (int sd, char \*mem, int tam, int flags, struct sockaddr \*dir, int \*len);**

**Transmisión para NO conectados** 

# **DGRAM** ≈ **CORRESPONDENCIA POSTAL**

**© UPM 2016**

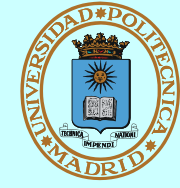

## *Cliente*

*(Inicia la conversación)*

**socket**

**Adquirir buzón UDP**

**bind**

**Asignarle una dirección libre**

### **sendto**

**Enviar carta con remite: ¿Hola?**

### **recvfrom**

**P** Recoger respuesta

### **close**

**Eliminar buzón**

**Serv***idor SIN estado (Recibe mensajes y los atie***nde) socket Adquirir buzón UDP bind**

**Asignarle dirección bien conocida**

### **recvfrom**

- Recoger carta
- **Tomar dirección del remitente**

#### **sendto**

**Enviar al remitente: ¿Dígame?**

### **close**

**Eventualmente, eliminar buzón**

## **CLIENTE-SERVIDOR UDP**

**© UPM 2016**

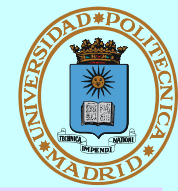

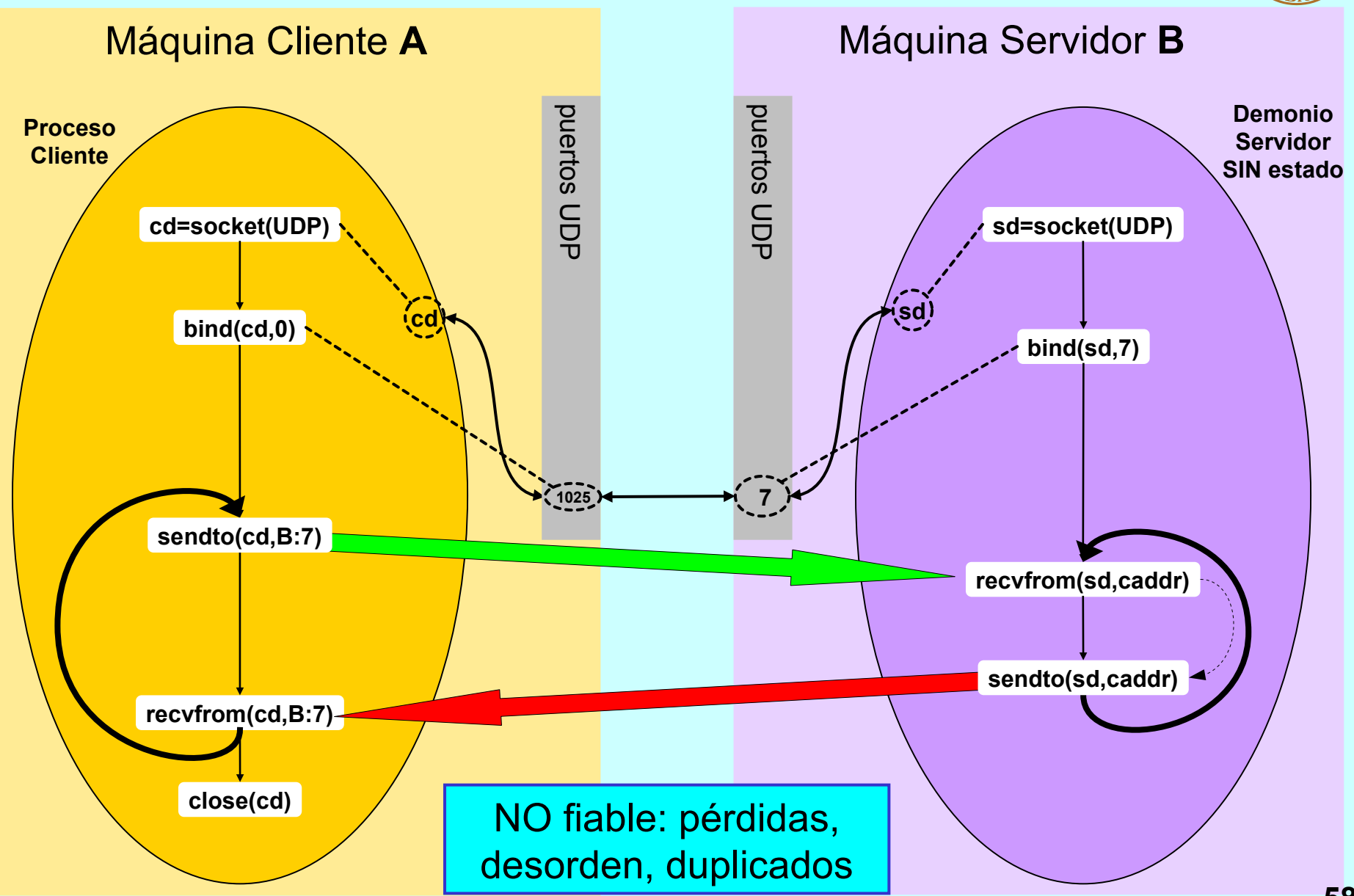

# **CLIENTE UDP**

**© UPM 2016**

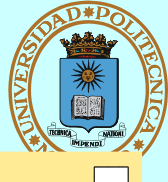

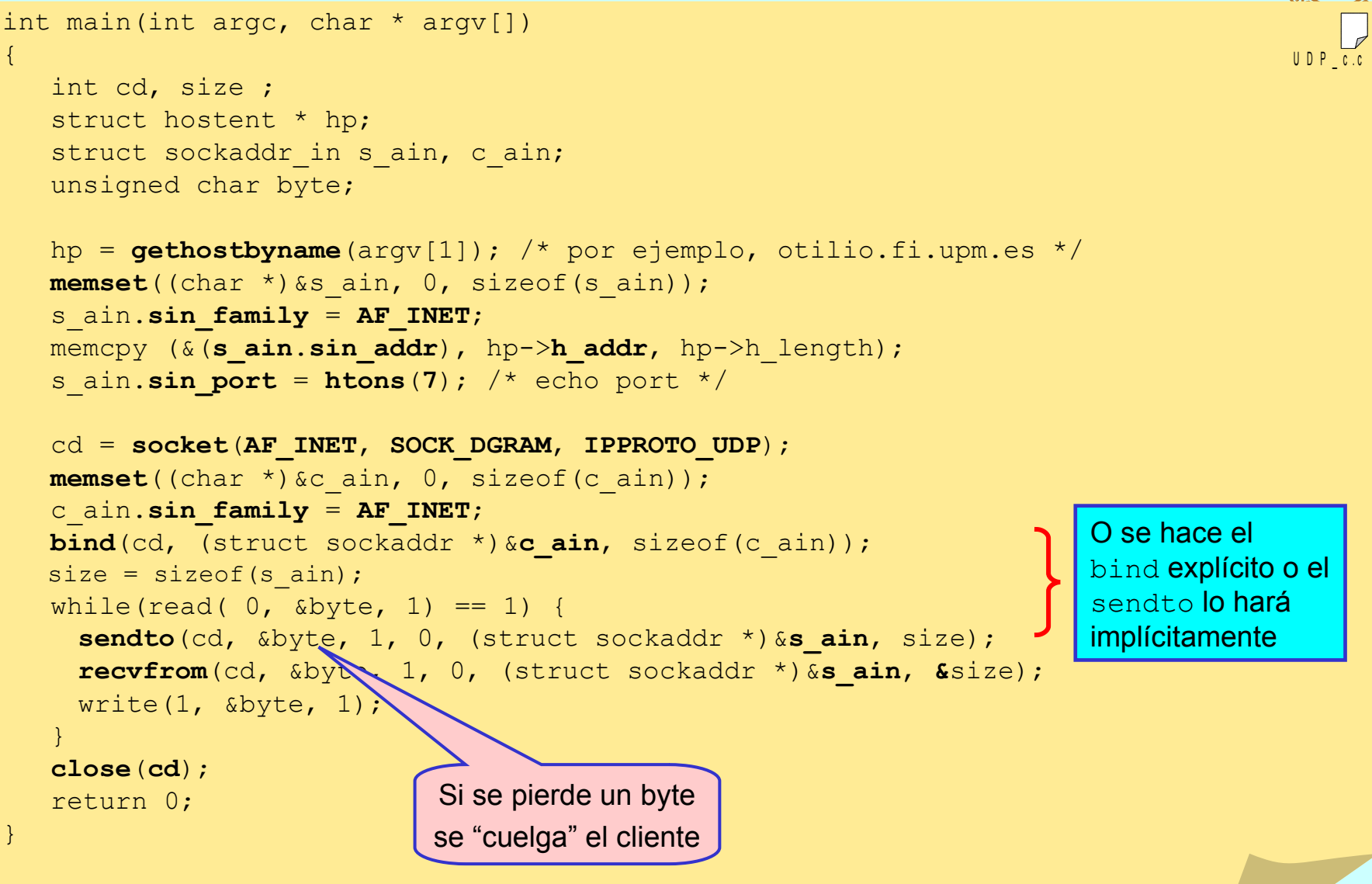

### **SERVIDOR UDP**

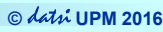

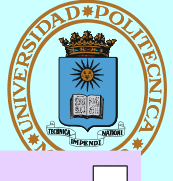

U D P \_ s . c

```
int main(void)
```
{

}

```
 int sd, size;
 unsigned char byte;
struct sockaddr in s ain, c ain;
```
sd = **socket**(**AF\_INET**, **SOCK\_DGRAM**, **IPPROTO\_UDP**);

```
 memset((char *)&s_ain, 0, sizeof(s_ain));
 s_ain.sin_family = AF_INET;
s ain.sin addr.s addr = INADDR_ANY; /*Cualquier origen*/
s ain.sin port = htons(7); /* echo server */bind(sd, (struct sockaddr *) &s ain, sizeof(s ain));
size = sizeof(c ain);
```

```
while (1) {
    recvfrom(sd, &byte, 1, 0, (struct sockaddr *)&c_ain, &size);
    sendto(sd, &byte, 1, 0, (struct sockaddr *)&c_ain, size);
  }
```
# **STREAM ≈ CONVERSACIÓN TELEFÓNICA**

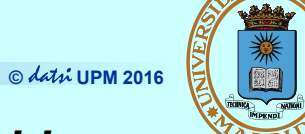

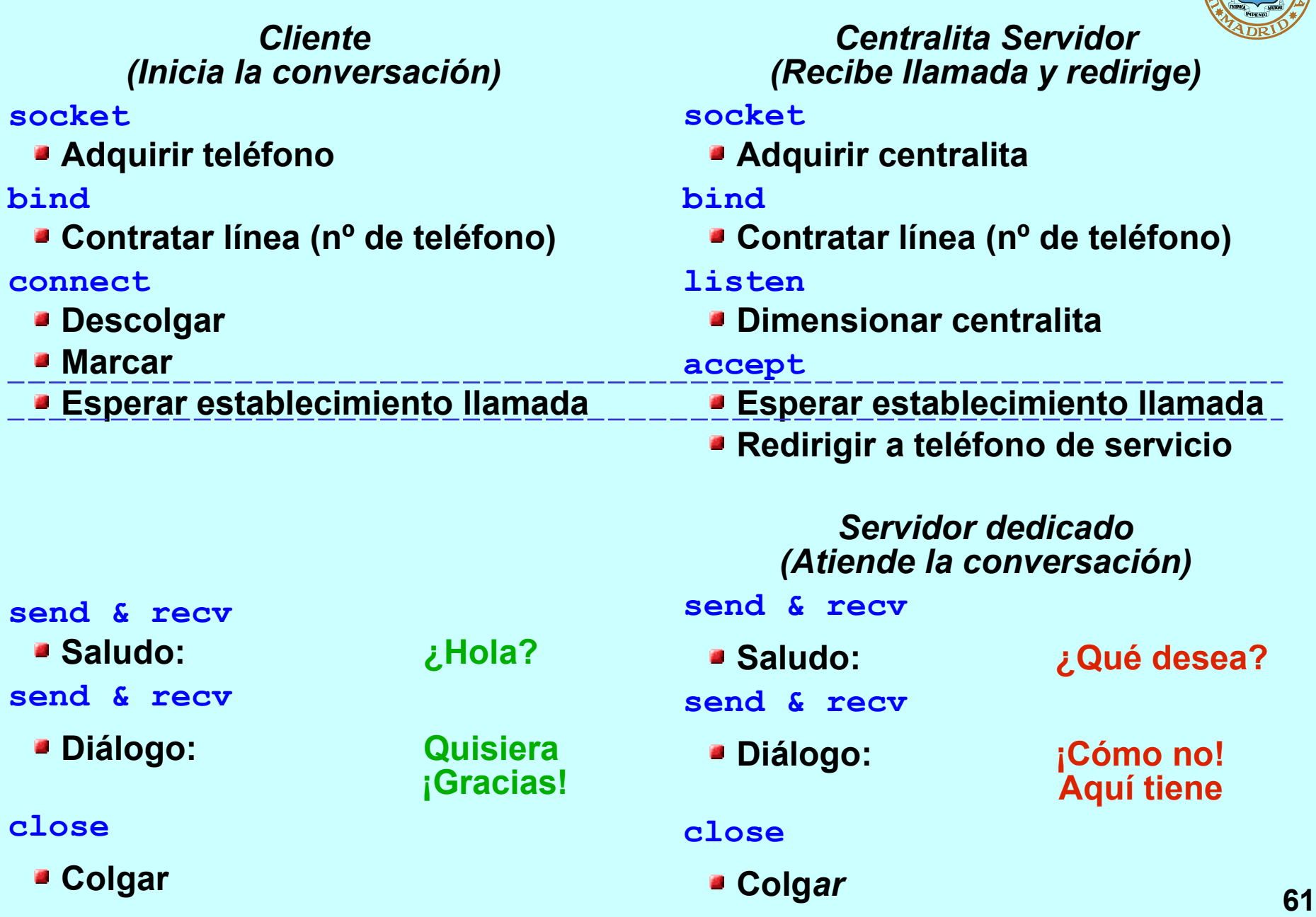

# **CLIENTE-SERVIDOR TCP (SERVIDOR SECUENCIAL)**

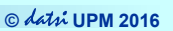

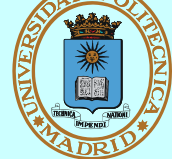

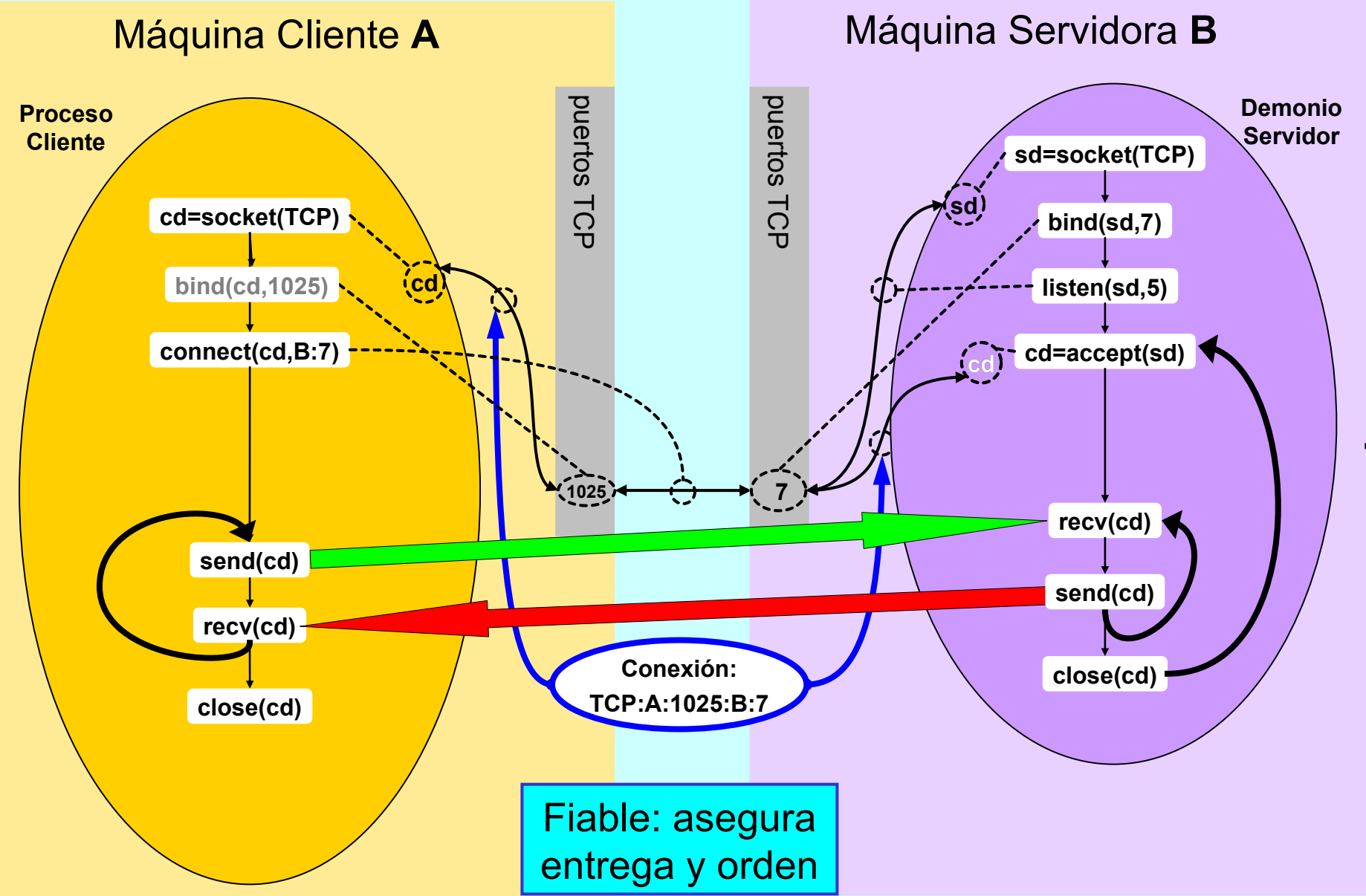

#### **© UPM 2016 CLIENTE-SERVIDOR TCP (SERVIDOR CONCURRENTE FORK)**

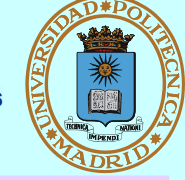

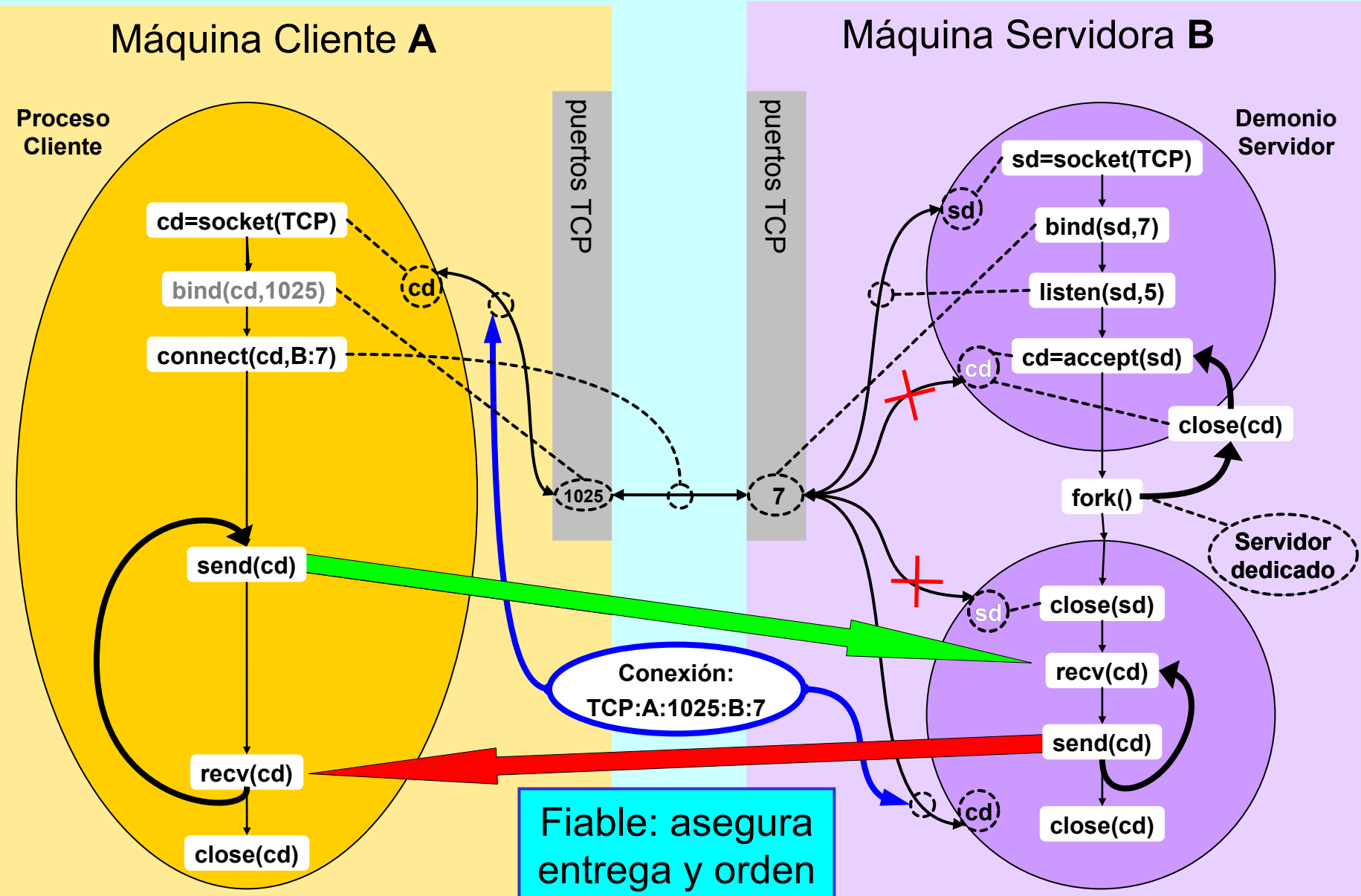

#### **© UPM 2016 CLIENTE-SERVIDOR TCP (SERVIDOR CONCURRENTE THREAD)**

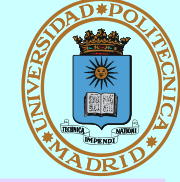

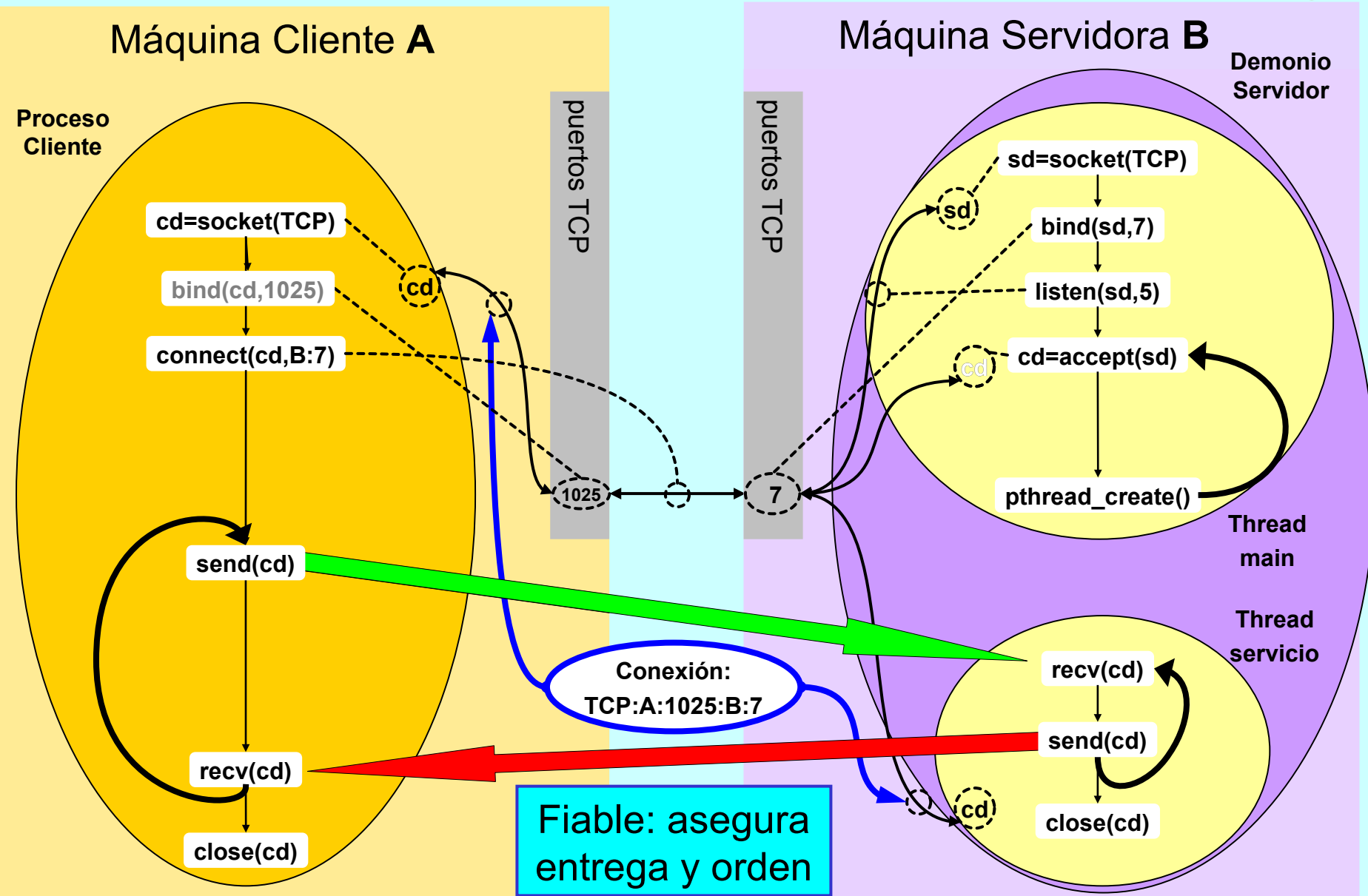

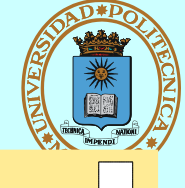

T C P c.c

```
int main(int argc, char * argv[])
\left\{ \right. int cd;
   struct hostent * hp;
   struct sockaddr in s ain;
    unsigned char byte;
    hp = gethostbyname(argv[1]);
   memset((char *)&s_ain, 0, sizeof(s_ain));
    s_ain.sin_family = AF_INET;
    memcpy (&(s_ain.sin_addr), hp->h_addr, hp->h_length); /* IP */
   s ain.sin port = htons(7); /* echo port */ cd = socket(AF_INET, SOCK_STREAM, IPPROTO_TCP);
    connect(cd, (struct sockaddr *)&s_ain, sizeof(s_ain));
   while(read( 0, \deltabyte, 1) == 1) {
         send(cd, \&\text{byte}, 1, 0); /* Bloqueante */
         recv(cd, \&\text{byte}, 1, 0); /* Bloqueante */
         write(1, \&byte, 1);
 }
    close(cd);
    return 0;
}
```
# **SERVIDOR TCP (I)**

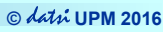

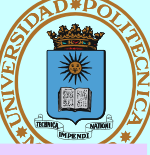

```
T C P _ s . c
```

```
int main(void)
```
{

```
 int sd, cd, size;
 unsigned char byte;
struct sockaddr in s ain, c ain;
```
sd = **socket**(**AF\_INET**, **SOCK\_STREAM**, **IPPROTO\_TCP**);

```
 memset((char *)&s_ain, 0, sizeof(s_ain));
 s_ain.sin_family = AF_INET;
s ain.sin addr.s addr = INADDR ANY; /*Cualquier origen*/
s ain.sin port = htons(7); /* echo port */
```
**bind**(sd, (struct sockaddr \*) &**s ain**, sizeof(s ain));

```
listen(sd, 5); /* 5 = \tan \arccos \cosh \frac{x}{x}
```

```
 /* continúa... */
```
# **SERVIDOR TCP (II)**

**© UPM 2016**

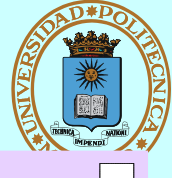

```
while(1) {
     size = sizeof(cain); cd = accept(sd, (struct sockaddr *)&c_ain, &size);
      switch(fork()) {
      case -1:
         perror("echo server");
         return 1;
      case 0:
         close(sd);
        while(\text{recv}(cd, \text{%} &byte, 1, 0) == 1) /*Bloqueante*/
             send(cd, &byte, 1, 0); /*Bloqueante*/
         close(cd);
         return 0;
      default:
        close(cd);
     \} /* switch */
 \} /* while */
\frac{1}{2} main */
                                                                T C P _ s . c
```
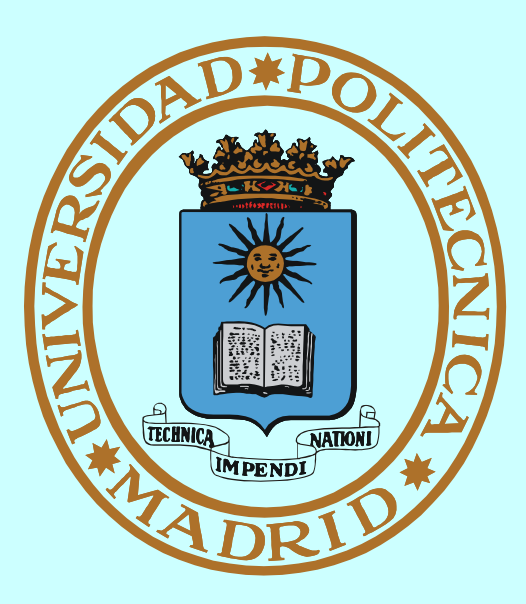

# **INTERBLOQUEOS**

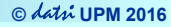

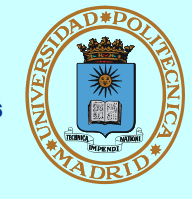

*Un conjunto de procesos está en interbloqueo cuando cada proceso está bloqueado en espera de un recurso (o evento) que está asignado a (o sólo puede producir) un proceso (también bloqueado) del conjunto*

**En grafo de asignación de recursos se visualizan como bucles**

**Ej. PA tiene R1 y necesita R2 PB tiene R2 y necesita R1**

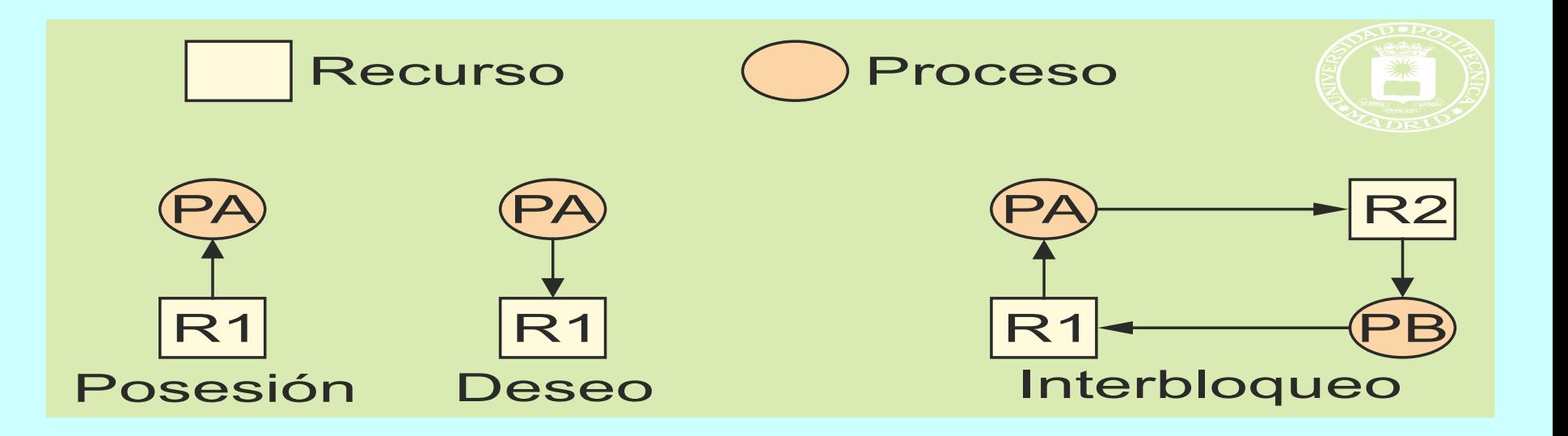

# **INTERBLOQUEOS II**

**© UPM 2016**

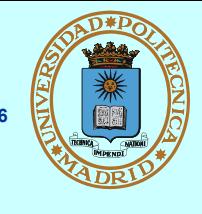

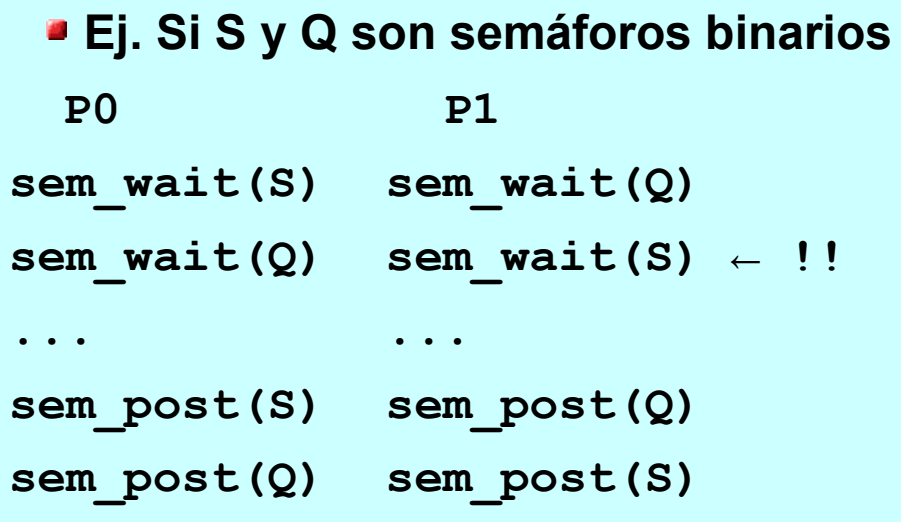

## **Ej. PIPE y lectura**

**...**

**…**

```
pipe(pp);
read(pp[0],...); ← !! 
/* NO termina */
/* !Quedan escritores! */
```
- **Condiciones para el interbloqueo**
	- **Exclusión mutua: Un único usuario por recurso**
	- **Mantener y esperar: Espero sin liberar lo que tengo**
	- **→ Sin expropiación: No se quita un recurso ya asignado**
	- **Espera circular: Puede darse esta situación (bucle)**
- **¿Cómo tratar el interbloqueo?**
	- ◆ No hacer nada: Alg. del **avestruz**
	- **Detectarlo y notificarlo**
	- **Prevenirlo: eliminar alguna de las condiciones necesarias**
	- **Evitarlo: asignando con cuidado los recursos (Alg. banquero, etc.)**

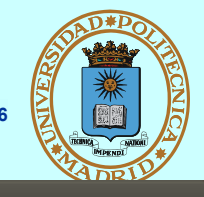

**C** e fperez@box1: ~/so5/SC\_Codigo

```
int lockOP(int fd, short ty, off t st, off t le) {
        struct flock fl = \{ .1 \text{ type=ty, .1} \text{ whenever } \text{SEK, SET, .1} \text{ start=st, .1} \text{ len=le} \}return fcntl(fd, F SETLKW, &fl); }
int transferencia cuentas(int n cnt org, int n cnt dst, float val) {
        int fd; struct cuenta c:
        if (((n \text{ cnt} \text{ org} * \text{ sizeof}(\text{struct} \text{ cuenta})) > \text{tan} \text{ fichero}())((n \text{ cnt } dst * sizeof(struct \text{ cuenta})) > tan fichero()) return -1;
        fd=open(FICH, O RDWR);
        if (lockOP(fd,F WRLCK,(n cnt org-1)*sizeof(struct cuenta),sizeof(struct cuenta))<0){
                 perror("error en forth"); close(fd); return -1; }// fuerce una parada aguí (getchar) y ejecute 2 transferencias cruzadas -> interblogueo
        if (lockOP(fd,F WRLCK,(n cnt dst-1)*sizeof(struct cuenta), sizeof(struct cuenta))<0){
                 perror("error en fcntl"); // SO detecta interbloqueo y devuelve un error
                 lockOP(fd,F UNLCK,(n cnt org-1)*sizeof(struct cuenta), sizeof(struct cuenta));
                 close(fd); return -1; }
        pread(fd, &c, sizeof(struct cuenta), (n_cnt_org-1) * sizeof(struct cuenta));
        c.saldo=val:printf("Cuenta origen %d Saldo resultante %f\n", n_cnt_org, c.saldo);
        pwrite(fd, &c, sizeof(struct cuenta), (n_cnt_org-1) * sizeof(struct cuenta));
        lockOP(fd, F UNLCK, (n cnt org-1)*sizeof(struct cuenta), sizeof(struct cuenta));
        pread(fd, &c, sizeof(struct cuenta), (n_cnt_dst-1) * sizeof(struct cuenta));
        c.saldo+=val;
        printf("Cuenta destino %d Saldo resultante %f\n", n cnt dst, c.saldo);
        pwrite(fd, &c, sizeof(struct cuenta), (n cnt dst-1) * sizeof(struct cuenta));
        lockOP(fd, F_UNLCK, (n_cnt_dst-1)*sizeof(struct_cuenta), sizeof(struct_cuenta));
        close(fd);
        return 0: <b>R</b>Si se solicitan simultáneamente transferencias de C1 a C2 y de C2 a C1, se 
                                                                                                       64%
                                                produce interbloqueo si ambas obtienen el primer cerrojo.
```
SO **detecta** el problema y retorna error en el segundo lock del segundo proceso.

Queda abortada la segunda operación

**72**

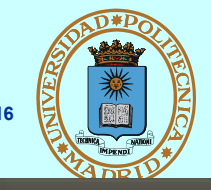

**C** P fperez@box1:~/so5/SC Codigo

```
int lockOP(int fd, short ty, off t st, off t le) {
        struct flock fl = {.l type=ty,.l whence=SEEK SET,.l start=st,.l len=le};
        return fcntl(fd, F SETLKW, &fl); }
int transferencia cuentas(int n cnt org, int n cnt dst, float val) {
        int fd; struct cuenta c; int cnt1=n cnt org, cnt2=n cnt dst;
        if ((n \text{ cnt} \text{ or} \text{ a} \text{ * } \text{size} \text{ of} (\text{struct} \text{ cuenta})) > \text{tan} \text{ fichero}())((n \text{ cnt } dst \cdot sizeof(struct \text{ cuenta})) > tam fichero()) return -1;
        if (n cnt org > n cnt dst) {cnt1=n cnt dst, cnt2=n cnt org;}
        fd=open(FICH, 0 RDWR);
        if (lockOP(fd,F WRLCK,(cnt1-1)*sizeof(struct cuenta),sizeof(struct cuenta))<0){
                 perror("error en fcntl"); close(fd); return -1; }
        // fuerce una parada aquí (getchar) y ejecute 2 transferencias cruzadas-> NO interbloqueo
        if (lockOP(fd,F_WRLCK,(cnt2-1)*sizeof(struct cuenta),sizeof(struct cuenta))<0){
                 perror("error en fontl"):
                 lockOP(fd,F UNLCK,(cnt1-1)*sizeof(struct cuenta), sizeof(struct cuenta));
                 close(fd); return -1; }
        pread(fd, &c, sizeof(struct cuenta), (n_cnt_org-1) * sizeof(struct cuenta));
        c.saldo=val;printf("Cuenta origen %d Saldo resultante %f\n", n cnt org, c.saldo);
        pwrite(fd, &c, sizeof(struct cuenta), (n_cnt_org-1) * sizeof(struct cuenta));
        lockOP(fd, F_UNLCK, (n_cnt_org-1)*sizeof(struct cuenta), sizeof(struct cuenta));
        pread(fd, &c, sizeof(struct cuenta), (n_cnt dst-1) * sizeof(struct cuenta));
        c.saldo+=val:printf("Cuenta destino %d Saldo resultante %f\n", n cnt dst, c.saldo);
        pwrite(fd, &c, sizeof(struct cuenta), (n_cnt_dst-1) * sizeof(struct cuenta));
        lockOP(fd, F_UNLCK, (n_cnt_dst-1)*sizeof(struct cuenta), sizeof(struct cuenta));
        close(fd); return 0; }
                                         Aunque se soliciten simultáneamente transferencias de C1 a C2 y de C2 a C1, no
                                                                                                       64%
                                         se produce interbloqueo porque se solicitan los cerrojos en orden del nº de cuenta.
                                                Se previene el problema eliminando una condición necesaria.
```
Se ejecutan satisfactoriamente ambas peticiones.

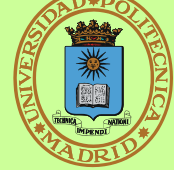

- **La concurrencia sucede a muchos niveles**
- **Implica compartición de recursos**
- **Condición de carrera == No se puede garantizar la velocidad relativa de los procesos concurrentes** ← **pueden suceder resultados incorrectos**
- **Sección crítica == trozos de código susceptibles de condición de carrera**
- **Para coordinar el acceso usamos:**
	- **Mecanismos de sincronización**
	- **Mecanismos de comunicación**
- **Mecanismos de sincronización:**
	- **Acciones atómicas sobre base de instrucciones máquina atómicas**
	- **Modelos clásicos: modelan arquitecturas clave en concurrencia**
- **Para procesos fuertemente acoplados (== que comparten memoria):**
	- **→ Semáforos == contador**
	- **Mutex == cerrojo**
	- **Condición: liberar temporalmente mutex para esperar indicación**
- **Para procesos independientes**
	- **Cerrojos sobre regiones de fichero**

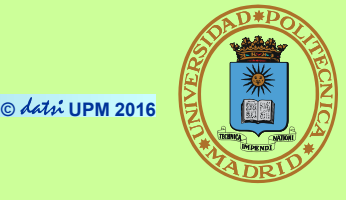

- **Mecanismos de comunicación == Recurso compartido + Mecanismo de sincronización**
	- **Con o sin nombre, descriptor de fichero o identificador propio, uni o bidireccional, con o sin** *buffer***, bloqueante o no**
- **Para procesos locales:**
	- **PIPE == mecanismo para N productores y M consumidores**
	- **FIFO == crear con mkfifo, usar como fichero, semántica de PIPE**
- **Para procesos remotos:**
	- **Sockets: dominio, tipo, protocolo**
		- Datagrama == correspondencia postal
		- *Stream* == conversación telefónica
	- **Servicios genéricos PERO direcciones específicas del dominio**
	- **Formato de red**

**Interbloqueos**

**★ Condiciones necesarias y tratamientos posibles** 

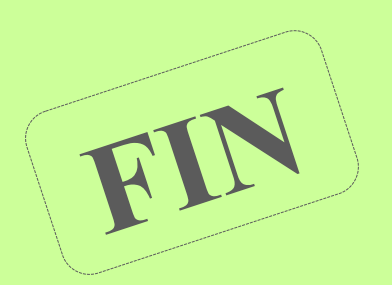